# **Apêndice I Procedimentos para correção da linha base.**

O método, apresentado a seguir, visa corrigir um acelerograma, para que ele tenha características compatíveis com as de um sismo real. A correção da linha base é feita de forma que as ordenadas do acelerograma, no tempo t, sejam somadas a uma função parabólica da seguinte forma:

$$
\ddot{y}_c(t) = \ddot{y}_n(t) + a + 2bt + 3ct^2
$$
 (AI.1)

onde:

-  $\ddot{y}_c(t)$ , corresponde à aceleração corrigida;

-  $\ddot{y}_n(t)$ , corresponde à aceleração não corrigida;

- *a* , *b* e *c* , são constantes a serem determinadas.

As constantes *a* , *b* e *c* , são obtidas utilizando a seguinte expressão:

$$
\delta F(t, V_0, a, b, c) = \delta \int_0^s \dot{y}_c^2 dt = 0
$$
 (A1.2)

A expressão (I. 2) estabelece a operação de minimização aplicada ao funcional  $F(t, V_0, a, b, c)$ . O valor *s* corresponde à duração do sismo e a função:

$$
\dot{y}_c(t) = \dot{y}_n(t) + V_0 + at + bt^2 + ct^3
$$
\n(AI.3)

à velocidade do sismo no instante t. As condições de contorno necessárias são as seguintes:  $\dot{y}_c(0) = V_0 = 0$  e  $\dot{y}_c(s) = 0$ , além do deslocamento inicial também ser zero  $y_c(0) = 0$ .

Utilizando a equação de Euler do cálculo variacional, a minimização do funcional mostrado na expressão (AI.2), é a seguinte:

$$
\frac{\delta F}{\delta V_0} = \frac{\delta \int_0^s \dot{y}_c^2 dt}{\delta V_0} = \int_0^s \dot{y}_c \frac{\delta \dot{y}_c}{\delta V_0} = 0
$$
\n(1.4)

$$
\frac{\delta F}{\delta a} = \int_{0}^{s} \dot{y}_c \frac{\delta \dot{y}_c}{\delta a} = 0
$$
 (I.4a)

$$
\frac{\delta F}{\delta b} = \int_{0}^{s} \dot{y}_c \frac{\delta \dot{y}_c}{\delta b} = 0
$$
 (A1.4b)

$$
\frac{\delta F}{\delta c} = \int_{0}^{s} \dot{y}_c \frac{\delta \dot{y}_c}{\delta c} = 0
$$
 (A1.4c)

$$
V_0 + a\frac{s^2}{2} + b\frac{s^3}{3} + c\frac{s^4}{4} = -\int_0^s \dot{y}_c dt
$$
 (A1.5a)

$$
V_0 \frac{s^2}{2} + a \frac{s^3}{3} + b \frac{s^4}{4} + c \frac{s^5}{5} = -\int_0^s \dot{y}_c t dt
$$
 (AI.5b)

$$
V_0 \frac{s^3}{3} + a \frac{s^4}{4} + b \frac{s^5}{5} + c \frac{s^6}{6} = -\int_0^s \dot{y}_c t^2 dt
$$
 (A1.5c)

$$
V_0 \frac{s^4}{4} + a \frac{s^5}{5} + b \frac{s^6}{6} + c \frac{s^7}{7} = -\int_0^s \dot{y}_c t^3 dt
$$
 (A1.5d)

e, utilizando a notação matricial, tem-se:

$$
\vec{A} \cdot \vec{x} = \vec{c} \tag{A1.6}
$$

onde  $\overline{A}$  é a matriz dos coeficientes,  $\overline{x}$  o vetor das incógnitas e  $\overline{c}$  o vetor das constantes ou termos independentes.

Relembrando que as condições de contorno necessárias são as seguintes:

$$
\dot{y}_c(0) = V_0 = 0 \tag{A1.7a}
$$

$$
\dot{y}_c(s) = 0 = \dot{y}_n(s) + as + bs^2 + cs^3 = 0 \tag{I. 7b}
$$

Da expressão (I. 7b), pode-se notar que o valor da constante *a* , é dependente dos valores de  $\dot{y}_n(s)$ , *b* e *c*, e tem o seguinte resultado:

$$
a = -\frac{\dot{y}_n(s)}{s} - bs - cs^2
$$
 (AI.8)

As relações mostradas em (I .5) são obtidas levando em consideração o fato da variável *a* ser independente, sendo assim, é necessário adequar estas relações, utilizando uma transformação de forma a incorporar esta condição. Tal transformação é apresentada a seguir:

$$
\frac{\delta F}{\delta V_0} = \frac{\delta F}{\delta V_0} + \frac{\delta F}{\delta a} \frac{\delta F}{\delta V_0} = \frac{\delta F}{\delta V_0} - \frac{1}{s} \frac{\delta F}{\delta a}
$$
(A1.9a)

$$
\frac{\delta F}{\delta b'} = \frac{\delta F}{\delta b} - \frac{1}{s} \frac{\delta F}{\delta a}
$$
 (A1.9b)

$$
\frac{\delta F}{\delta c^I} = \frac{\delta F}{\delta c} - \frac{1}{s^2} \frac{\delta F}{\delta a}
$$
 (A1.9c)

Transformação, em forma matricial:

$$
\begin{bmatrix}\n\frac{\partial F}{\partial V_0^i} \\
\frac{\partial F}{\partial a^i} \\
\frac{\partial F}{\partial b^i} \\
\frac{\partial F}{\partial c^i}\n\end{bmatrix} = \begin{bmatrix}\n1 & -\frac{1}{s} & 0 & 0 \\
0 & 0 & 0 & 0 \\
0 & -s & 1 & 0 \\
0 & -s^2 & 0 & 1\n\end{bmatrix} \begin{bmatrix}\n\frac{\partial F}{\partial V_0} \\
\frac{\partial F}{\partial a} \\
\frac{\partial F}{\partial c} \\
\frac{\partial F}{\partial c}\n\end{bmatrix}
$$
\n(AI.10)

ou

$$
\vec{\eta}^I = \vec{B} \vec{\eta}
$$
 (AI. 11)

De (I.6) tem-se:

$$
B A BT \overrightarrow{X} = B \left[ \overrightarrow{X} + \frac{\dot{y}_n(s)}{s} \overrightarrow{X} \right]
$$
 (A1.12)

Esta expressão define duas equações, utilizadas para determinação dos valores de *b* e *c* . Sendo assim, o valor de *a* pode ser calculado depois que os valores de *b* e *c* forem determinados.

Da expressão (AI.12), temos:

$$
B \cdot A \cdot B^{T} - \left(1 + \frac{\dot{y}_n(s)}{s}\right) \cdot B = \begin{bmatrix} \frac{1}{3} \cdot s - 1 - \frac{\dot{y}_n(s)}{s} & \frac{1}{s} \cdot \left(1 + \frac{\dot{y}_n(s)}{s}\right) & -\frac{1}{12} \cdot s^{3} & -\frac{7}{60} \cdot s^{4} \\ 0 & 0 & 0 & 0 \\ -\frac{1}{12} \cdot s^{3} & s \cdot \left(1 + \frac{\dot{y}_n(s)}{s}\right) & \frac{1}{30} \cdot s^{5} - 1 - \frac{\dot{y}_n(s)}{s} & \frac{1}{20} \cdot s^{6} \\ -\frac{7}{60} \cdot s^{4} & s^{2} \cdot \left(1 + \frac{\dot{y}_n(s)}{s}\right) & \frac{1}{20} \cdot s^{6} & \frac{8}{105} \cdot s^{7} - 1 - \frac{\dot{y}_n(s)}{s} \end{bmatrix}
$$
(A1.12a)

E o vetor  $\vec{X}$  é:

$$
\overrightarrow{X} = \begin{pmatrix} V_0 \\ a \\ b \\ c \end{pmatrix}
$$
 (AI. 13)

Aplica-se (AI.7a) e (AI.8) em (AI.13), utilizam-se os resultados em (AI.12) e (AI.11), se obtém o sistema de equações a ser resolvido em *b* e *c* :

$$
\begin{bmatrix} b \cdot \left( -s^3 - s^2 \cdot \dot{y}_n(s) + \frac{s^6}{20} \right) + c \left[ -s^4 - s^3 \cdot \dot{y}_n(s) + \left( \frac{8}{105} \cdot s^7 - 1 - \frac{\dot{y}_n(s)}{s} \right) \right] = s \cdot \dot{y}_n(s) + \dot{y}_n^2(s) \\ b \cdot \left[ -s^2 - s \cdot \dot{y}_n(s) + \left( \frac{s^5}{30} - 1 - \frac{\dot{y}_n(s)}{s} \right) \right] + c \cdot \left( -s^3 - s^2 \cdot \dot{y}_n(s) + \frac{s^6}{20} \right) = \dot{y}_n(s) + \frac{\dot{y}_n^2(s)}{2}
$$
\n(AI. 14)

A solução do sistema (AI.14) fornece os valores de b e c, para serem utilizados depois em (AI.8), de forma a determinar o valor de a.

Em notação matricial:

$$
\vec{G} \cdot \vec{x} = \vec{v} \tag{A1.15}
$$

onde:

$$
G = \begin{bmatrix} -s^3 - s^2 \cdot \dot{y}_n(s) + \frac{s^6}{20} & -s^4 - s^3 \cdot \dot{y}_n(s) + \left(\frac{8}{105} \cdot s^7 - 1 - \frac{\dot{y}_n(s)}{s}\right) \\ -s^2 - s \cdot \dot{y}_n(s) + \left(\frac{s^5}{30} - 1 - \frac{\dot{y}_n(s)}{s}\right) & -s^3 - s^2 \cdot \dot{y}_n(s) + \frac{s^6}{20} \end{bmatrix}
$$
(A1.15a)

é a matriz dos fatores;

$$
\vec{x} = \begin{pmatrix} b \\ c \end{pmatrix} \tag{A1.15b}
$$

o vetor de incógnitas do problema; e:

 $\mathcal{L}$ 

$$
\vec{v} = \begin{pmatrix} s \cdot \dot{y}_n(s) + \dot{y}_n^2(s) \\ \dot{y}_n(s) + \frac{\dot{y}_n^2(s)}{2} \end{pmatrix} .
$$
 (A1.15c)

# **Apêndice II Programa para geração de sismos artificiais - SISMOSINV**

O programa SISMOSINV é um programa para geração de sismos artificiais, utilizando como dado de entrada principal, uma Função Densidade de Espectro de Potência. O método utilizado é o da superposição de oscilações.

### **AII.1 Dados de entrada**

Os dados de entrada do programa são os seguintes:

NSIS = número do sismo, para controle;

 $T = Duração do sismo, em segundos;$ 

FMIN = Limite inferior da faixa de freqüências de interesse, em Hz;

FMAX = Limite superior da faixa de freqüências de interesse, em Hz;

FDEP = 1 – Entrada de valores de freqüência em arquivo de entrada e 2 – Usar FDEP definida pela USNRC;

ACN = Valor de aceleração máxima para normalização, em g.

NSF = Número de pares de freqüência (Hz) X valor do FDEP, utilizados na geração dos sismos (Caso FDEP = 1)

Estes dados devem estar em um arquivo texto com o seguinte nome: *sismo.inp***.** 

### **AII. 2. 1 Rotina principal (Sismos)**

```
! -----------------------------------------------------------------------------! 
! Programa Para Geração de Sismos Artificiais, a partir de uma ! 
! Função Densidade de Espectro de Potência, através do método ! 
! de superposição de oscilações. ! 
! -----------------------------------------------------------------------------! 
PROGRAM Sismos 
INTEGER :: COUNT, NSIS, FDEP, NSF, TF, I, J, NB, N, NP, DD, BB, CC 
REAL :: T, FMIN, FMAX, ACN, TA, TB, TD, DELTAT 
REAL :: DELTAF, F(100000), SF(100000), PI, WMIN, DELTAW 
REAL :: SW(100000), AO, AMPF(100000), AMP(1000000), W(100000) 
REAL :: XF, X(100000), XXF(100000), IO, AA, AAI, TBB, TAA 
REAL :: IT(100000), AFI(100000), VO, VELXXF(10000) 
REAL :: MG(2,2), DetMG, MGI(2,2), V(2), FA, FB, FC 
REAL :: AFII(100000), VFII(100000), DEO, XFII(100000) 
COMPLEX :: A(100000), XN(100000), IM, IMA, TDFXN 
REAL :: B(100000), C(100000), FD(100000), SWF(100000), WN(100000) 
REAL :: AI, SWNF, SWNS(100000), INTSWNS, ABAFII(100000), ACELMAX 
REAL :: AACN, NAFII(100000), A1, A2, A3, JB 
REAL, DIMENSION(100000) :: R 
REAL, DIMENSION(100000) :: ALPHA 
INTEGER, DIMENSION(1) :: Seed 
REAL :: TDFA(100000), TDFB(100000), TDFC(100000), TDFFD(100000) 
REAL :: TDFWN(100000), TDFSWF(100000), TDFAMPF(1000000)
REAL :: TDFSWNF, TDFSWNS(1000000), INTTDFSWNS
!Parâmetros de entrada (arquivo texto): 
!NSIS = Número do sismo. 
!T = Duração do sismo. 
!FMIN e FMAX, definem o intervalo de frequências de interesse. 
!FMIN = Frequência Mínima (Hz). 
!FMAX = Frequência Máxima (Hz). 
!FDEP = Definição da FDEP utilizada. (Manual=1; USNRC = 2) 
!NSF = Número de pares F x S(F) utilizados na geração dos sismos 
!DELTAF = Largura da faixa de frequência utilizada (Hz). 
!ACN = Valor de aceleração, parâmetro para normalização, em g. 
!TF = 1, realiza cálculo da TRF e da TDF. TF<>1, não realiza o cálculo da TRF e da 
!Parâmetros de entrada (calculados pelo programa): 
!TETA = Ângulo de fase, gerado randômicamente. 
!DELTAT = Comprimento do intervalo de tempo para cada amostra. 
!XXF(J) = Aceleração - não corrigida - no tempo J*DELTAT 
!VELXXF(J) = Velocidade - não corrigida - no tempo J*DELTAT 
! Abre o arquivo de entrada 
    OPEN (UNIT=1, FILE='sismo.inp', STATUS='old') 
! Abre os arquivos de saida 
     OPEN (UNIT=2, FILE='sismo-fdepf.out', STATUS='REPLACE') 
     OPEN (UNIT=3, FILE='sismo-fdepw.out', STATUS='REPLACE') 
     OPEN (UNIT=4, FILE='sismo-acel.out', STATUS='REPLACE') 
     OPEN (UNIT=5, FILE='sismo-norm.out', STATUS='REPLACE') 
     OPEN (UNIT=6, FILE='sismo-fdeptrf.out', STATUS='REPLACE') 
     OPEN (UNIT=7, FILE='sismo-linbase.out', STATUS='REPLACE') 
     OPEN (UNIT=8, FILE='sismo-integra.out', STATUS='REPLACE')
```
TDF.

```
 OPEN (UNIT=9, FILE='sismo-SAP.out', STATUS='REPLACE') 
     ! Leitura dos dados do arquivo de entrada: 
          READ(1,*) NSIS 
         READ(1,*) T
          READ(1,*) FMIN 
          READ(1,*) FMAX 
          READ(1,*) FDEP 
          READ(1,*) ACN 
         READ(1,*) TF
     !Cálculo da duração das fases inicial, intensa e final do sismo: 
        TA=T/10 
       TB=0.7666666666*T 
        TD=TB-TA 
     !Definição do DeltaT - FMAX<50Hz (de acordo com Clough, pág. 599): 
       DELTAT=0.01 
     !Cálculo de DeltaF: 
          DELTAF=1/TD 
        NSF=1+(FMAX-FMIN)/DELTAF 
        DO I=1,NSF 
             F(I) =FMIN+(I-1) *DELTAF
                    END DO 
     ! Escolher entrada manual (FDEP=1, MANUAL) 
     ! ou automática (FDEP=2, USNRC): 
       IF (FDEP .EQ. 1) THEN 
               DO I=1,NSF 
                     READ(1,*) SF(I)
               END DO 
        ELSE IF (FDEP .EQ. 2) THEN 
               DO I=1,NSF 
                     IF (F(I) . GT. 100) THEN
     ! F(I) > 100 - Função não definida 
                             WRITE(2,2) 
       2 FORMAT('O valor da frequencia não pode ser maior que 
100Hz') 
                             GOTO 500 
                      ELSE IF (F(I) .GT. 16) THEN 
     ! F(I) > 16 E SF(I) <= 100 
                                   SF(I) = 0.0466*(16/F(I))**8ELSE IF (F(I) .GT. 9) THEN
     F(I) > 9 E SF(I) <= 16
                            SF(I) = 0.2626*(9/F(I))**3 ELSE IF (F(I) .GT. 2.5) THEN 
     F(I) > 2.5 E SF(I) < = 9SF(I) = 2.632*(2.5/F(I))**1.8 ELSE IF (F(I) .GT. 0) THEN 
     F(I) > 0 E SF(I) <= 2.5
                             SF(I) = 2.632*(F(I)/2.5)**0.2 ELSE 
     ! F(I) <= 0.0 - Função não definida 
      \begin{array}{c} \texttt{WRTTE}\left(2\,,5\right)\\ \texttt{FOF} \end{array} 5 FORMAT('O valor da frequencia não pode ser menor que 
0\,\mathrm{Hz} ' )
```

```
 GOTO 500 
                      END IF 
            END DO 
   ELSE IF (FDEP .EQ. 3) THEN 
           DO I=1,NSF 
                   SF(I)=2 END DO 
  ELSE 
 \begin{array}{cc}\n\text{WRTTE}(2,8) \\
\text{FOR} & \text{SOT} \\
\end{array} 8 FORMAT('É preciso escolher a FDEP!') 
            GOTO 500 
   END IF 
!Cálculo de Pi: 
  PI = 3.141592654 
!Cálculo de DeltaW: 
  WMIN=2*PI*FMIN 
  DELTAW=2*PI*DELTAF 
!Transformação de S(f) para S(w): 
! S(f)Df=S(w)Dw 
  DO I=1,NSF 
           \texttt{SW}(\mathtt{I})=\texttt{SF}(\mathtt{I})\; / \; (2* \texttt{PI}) END DO 
!Integral do espectro de potência E[x**2]: 
 AO=0 DO J=1,NSF 
          AMPF(J)=AO+((SW(J) + SW(J+1))/2) * DELTAW AO=AMPF(J) 
   END DO 
!Cálculo das amplitudes do harmônicos: 
   DO I=1,NSF 
          AMP(T)=SQRT(SW(T)*DELTAW*2)END DO 
!Cálculo das frequências correspondentes a cada harmônico i: 
   DO I=1,NSF 
           \texttt{W}(\texttt{I})=\texttt{WMIN}+(\texttt{I}-1)   <br>*DELTAW
 END DO 
!Definição do ângulos de fase randômicos: 
!QUE - Parâmetro de entrada para geração da semente 
  Call SYSTEM_CLOCK (Count) 
  Seed = Count 
 CALL RANDOM_SEED( PUT = Seed ) 
  CALL RANDOM_NUMBER(R) 
  DO I=1,NSF 
            ALPHA=2*PI*R
```

```
 END DO 
!Cálculo e superposição das oscilações (aceleração): 
  DO j=1,T/DELTAT+2 
         XF=0 DO I=1,NSF 
                 X(I) = AMP(I) * SIN(W(I) * (J-1) * DELTAT+ALPHA(I))
                 XF=XF+X(I) END DO 
         XXF(J)=XF END DO 
!Cálculo da média dos quadrados antes da função intensidade: 
 EX = 0 DO j=1,T/DELTAT+2 
         EX=EX+ (XXF(J)) **2
  END DO 
  EX2A=EX/(T/DELTAT+1) 
!Determinação e aplicação da função intensidade: 
 IO = 1!Definição da função intensidade e aplicação dela na aceleração: 
! 
!TA = Duração da fase inicial do sismo 
!TB = Duração da fase dominante do sismo + TA 
!De acordo com o manual do AGA: "The intensity function I(t) (...) 
! consists of a parabolic rise, a constant central portion where I(t)=1!and an exponentially decaying tail. (pág. 4) 
!Foi utilizada uma redução de 95% para determinação do fator AA 
 AA=0.05 AAI=(LOG(AA))/(T-TB) 
  TBB=TB/DELTAT 
  TAA=TA/DELTAT 
  DO J=1,T/DELTAT+2 
          IF (J .GT. T/DELTAT+2) THEN 
100 million 100
          ELSE IF (J .GT. TBB) THEN 
          ! Fase final do sismo J > TB e j <= T/DELTAT 
                  IT(J)=IO*EXP(AAI*(J*DELTAT-TB)) 
                 AFI(J) =XXF(J) *IT(J)ELSE IF (J .GT. TAA) THEN
          ! Fase dominante do sismo J > TA e j <= TB 
                 IT(J)=IOAFI(J) = XXF(J) * IT(J) ELSE 
          ! Fase inicial do sismo J <= TA e J > 0 
         IT(J)=IO*(J*DELTAT/TA) **2
                AFI(J) =XXF(J) * IT(J) END IF 
  END DO 
!Cálculo da velocidade (integração): 
 VO=0 DO J=1,T/DELTAT+1 
         VELXXF(J)=VO+(AFI(J)+AFI(J+1)) *DELTAT/2
          VO=VELXXF(J) 
  END DO
```

```
!Correção da linha de base: 
!Baseado no apêndice II da tese do Galo Ramiro 
! 
!ÿc = ÿu + a + 2bt + 3ct2 
! 
!Determinação das constantes a, b e c: 
  !Matriz MG (definida utilizando o mathcad): 
 MG(1,1)=-T***3-VELXXF(T/DELTAT+1)*T***2+(T***6)/20MG(1,2)=-T**4-VELXXF(T/DELTAT+1)*T**3+8*T**7/105-1-VELXXF(T/DELTAT+1)/T MG(2,2)=MG(1,1) 
 MG(2,1)=-T**2-T*VELXXF(T/DELTAT+1)+((T**5)/30-1-VELXXF(T/DELTAT+1)/T) !Determinante da matriz MG: 
  DetMG=MG(2,2)*MG(1,1)-MG(1,2)*MG(2,1) 
  !Inversa da Matriz MG: 
  MGI(1,1)=MG(2,2)/DetMG 
 MGI(1,2) = -MG(1,2)/DetMGMGI(2,1) = -MG(2,1)/DetMG MGI(2,2)=MG(1,1)/DetMG 
  !Vetor V (definido utilizando o mathcad): 
 V(1)=T*VELXXF(T/DELTAT+1)+VELXXF(T/DELTAT+1)**2
 V(2) =VELXXF(T/DELTAT+1) + ((VELXXF(T/DELTAT+1)) **2)/2
  !Valor dos fatores a, b e c: 
 FB=MGI(1,1) *V(1) +MGI(1,2) *V(2)FC=MGI(2,1)*V(1)+MGI(2,2)*V(2) FA=-VELXXF(T/DELTAT+1)/T-FB*T-FC*T**2 
  !Correção da linha de base: 
  DO J=1,T/DELTAT+2 
        AFII(J)=AFI(J)+FA+2*FB*(J*DELTAT-DELTAT)+3*FC*(J*DELTAT-DELTAT)**2
 END DO 
!Cálculo da velocidade: 
 VO=0 DO J=1,T/DELTAT+1 
          VFII(J)=VO+(AFII(J)+AFII(J+1))*DELTAT/2 
          VO=VFII(J) 
  END DO 
!Cálculo do deslocamento: 
 DEO=0 DO J=1,T/DELTAT 
          XFII(J)=DEO+(VFII(J)+VFII(J+1))*DELTAT/2 
          DEO=XFII(J) 
  END DO 
!Cálculo da média dos quadrados da fase intensa do sismo:
```
 $EX = 0$ 

```
 DO J=TA/DELTAT+1,TB/DELTAT+1 
            EX=EX+ (XXF(J)) **2
       END DO 
       EX2F=EX/(TD/DELTAT) 
    IF (TF .EQ. 1) THEN 
    !Transformada de Fourier da Função, para obtenção 
    !do FDEP correspondente à aceleração na fase intensa do sismo: 
    !Transformada Rápida de Fourier - TRF: 
    !Definição dos valores de N e NB para obter a TRF: 
      NP=TD/DELTAT-1 
           IF (NP .GT. 131072) THEN 
    ! NP > 131072 (2**17) - Número de pontos excede o máximo 
permitido 
     WRITE(2,3)<br>3
                        3 FORMAT('Número de pontos excede o máximo permitido (2**17)') 
                   GOTO 500 
           ELSE IF (NP .GT. 65536) THEN 
     ! NP > 65536 (2**16) E NB <= 131072 (2**17)
                 N=17 
                  NB=131072 
           ELSE IF (NP .GT. 32768) THEN 
     ! NP > 32678 (2**15) E NB <= 65536 (2**16)N=16 
                  NB=65536 
           ELSE IF (NP .GT. 16384) THEN 
     NP > 16384 (2**14) E NB <= 32678 (2**15)
                 N=15 NB=32768 
           ELSE IF (NP .GT. 8192) THEN 
     NP > 8192 (2**13) E NB <= 16384 (2**14)
                 N=14 NB=16384 
           ELSE IF (NP .GT. 4096) THEN 
     \text{NP} > 4096 \text{ } (2**12) \text{ } \text{E} \text{ NB} \text{ } \leq \text{ } 8192 \text{ } (2**13)N=13 NB=8192 
            ELSE IF (NP .GT. 2048) THEN 
     NP > 2048 (2**11) E NB <= 4096 (2**12)N=12 NB=4096 
           ELSE IF (NP .GT. 1024) THEN 
     NP > 1024 (2**10) E NB <= 2048 (2**11)N=11 NB=2048 
           ELSE IF (NP .GT. 512) THEN 
     ! NP > 512 (2**9) E NB <= 1024 (2**10) 
                 N=10 
                  NB=1024 
            ELSE IF (NP .GT. 256) THEN 
     ! NP > 256 (2**8) E NB <= 512 (2**9) 
                 N=9 NB=512 
           ELSE IF (NP .GT. 128) THEN 
     ! NP > 128 (2**7) E NB <= 256 (2**8) 
                 N=8 NB=256 
           ELSE IF (NP .GT. 64) THEN 
     NP > 64 (2**6) E NB <= 128 (2**7)N=7 NB=128 
           ELSE IF (NP .GT. 32) THEN 
     NP > 32 (2**5) E NB <= 64 (2**6)
```

```
N=6 NB=64 
          ELSE 
! NP <= 32 - Número insuficiente de pontos 
                  WRITE(2,6) 
  6 FORMAT('Número insuficiente de pontos => mín.: 32') 
                  GOTO 500 
          END IF 
 DO J=1,NBA(J)=0 END DO 
  DO J=1,NP 
         A(J)=AFII(TA/DELTAT+1+J) 
A(J) = XXF(J) END DO 
 CALL TRF (A, N, NB)DO J=1,NBB(J) = IMAG(A(J))
         C(J)=REAL(A(J))FD(J)=SQRT(B(J) **2+C(J) **2)
  END DO 
!FEDP Depois da transformada de Fourier: 
  DO J=1,NB 
         WN(J)=2*PI*(J-1)/(DELTAT*NB) END DO 
  DO J=1,NB 
         SWF(J)=2*(FD(J)**2)/(WN(2)-WN(1))
  END DO 
!Integral do espectro de potência: 
 AI=0 DO J=1,NB/4 
        AMPF (J) =<br>AI+ ( (SWF (J) +<br>SWF (J+1) ) / 2 ) * (WN (2) –<br>WN (1) )
          AI=AMPF(J) 
  END DO 
!Suavização da FDEP, de acordo com USNRC: 
!"At any frequency f, the average PSD is computed over a frequency band width of 
! +-20 percent, centered on frequency f (e.g., 4Hz to 6Hz band width for f = 5Hz)." 
  DO J=1,NB 
          DD=0.8*J 
          BB=1.2*J 
          CC=BB-DD+1 
          IF (DD .LT. 1) THEN 
                 DD=1CC=1 END IF 
          IF (BB .GT. NB) THEN 
                  BB=NB 
                  CC=BB-DD 
          END IF
```

```
 DO I=DD,BB 
                         SWNF=SWF(I)/CC+SWNF 
                            SWNS(J)=SWNF 
                   END DO 
          END DO 
       !Integral do espectro de potência suavizado: 
          INTSWNS=0 
          DO J=1,NB/4 
                  AMPF(J)=INTSWNS+((SWNS(J) + SWNS(J+1))/2) * (WN(2) - WN(1)) INTSWNS=AMPF(J) 
          END DO 
       !Transformada Discreta de Fourier - TDF: 
         NP=TD/DELTAT 
         DO J=1. NP
                   TDFA(J)=AFII(TA/DELTAT+1+J) 
          END DO 
          DO I=1,NP 
                   TDFXN=0 
                   DO J=1,NP 
                           IM=-1 IMA=SQRT(IM) 
                           !XN(I)=TDFXN+(TDFA(J)*CEXP(-IMA*((2*PI*(I-1)*(J-1))/NP)))/NP
                       XN(T)=TDFXN+(TDFA(J)*(COS((2*PI*(I-1)*(J-1))/NP)+CEXP(-IMA)*SIN((2*PI*(I-
1) * (J-1))/NP)))/NP
                            TDFXN=XN(I) 
                   END DO 
          END DO 
          DO J=1,NP 
                  TDFB(J)=IMAG(XN(J))TDFC(J)=REAL(XN(J))\texttt{TDFFD}\left(\texttt{J}\right)=\texttt{SQRT}\left(\texttt{TDFB}\left(\texttt{J}\right)\star\star2+\texttt{TDFC}\left(\texttt{J}\right)\star\star2\right) END DO 
       !FEDP Depois da transformada de Fourier: 
         DO J=1,NPTDFWN(J)=2*PI*(J-1)/(DELTAT*NP) END DO 
         DO J=1,NPTDFSWF(J)=2*(TDFFD(J-1)**2)/(TDFWN(2)-TDFWN(1))
          END DO 
       !Integral do espectro de potência: 
         TDFAI=0 
          DO J=1,NP/4 
                 AMPF(J)=TDFAI+((TDFSWF(J)+TDFSWF(J+1))/2)*(TDFWN(2)-TDFWN(1)) TDFAI=AMPF(J) 
          END DO
```

```
!"At any frequency f, the average PSD is computed over a frequency band width of 
! +-20 percent, centered on frequency f (e.g., 4Hz to 6Hz band width for f = 5Hz)." 
  DO J=1,NP 
          DD=0.8*J 
          BB=1.2*J 
          CC=BB-DD+1 
          IF (DD .LT. 1) THEN 
                  DD=1CC=1 END IF 
           IF (BB .GT. NP) THEN 
                   BB=NB 
                   CC=BB-DD 
          END IF 
          TDFSWNF=0 
          DO I=DD,BB 
                  TDFSWNF=TDFSWF(I)/CC+TDFSWNF 
                   TDFSWNS(J)=TDFSWNF 
          END DO 
  END DO 
!Integral do espectro de potência suavizado: 
  INTTDFSWNS=0 
  DO J=1,NP/4 
          TDFAMPF(J)=INTTDFSWNS+((TDFSWNS(J)+TDFSWNS(J+1))/2)*(TDFWN(2)-TDFWN(1)) 
           INTTDFSWNS=TDFAMPF(J) 
  END DO 
END IF 
!Acelerograma normalizado: 
  !Acelerações em valores absolutos: 
  DO J=1,T/DELTAT+1 
          ABAFII(J)=ABS(AFII(J)) 
  END DO 
  !Valor máximo: 
 JB=0 DO J=1,T/DELTAT+1 
          IF (ABAFII(J) .GT. JB) THEN 
                   JB=ABAFII(J) 
                   ACELMAX=ABAFII(J) 
          ELSE 
          END IF 
  END DO 
  !Acelerograma normalizado, em relação a ACN: 
 AACN = ACN*9.81 DO J=1,T/DELTAT+1 
         NAFII(J)=(AFII(J)/ACELMAX)*AACN END DO 
!Grava os dados no arquivo de saída: 
  WRITE(2,10)
```

```
 10 FORMAT('Número de pares F x S(F) utilizados na geração dos sismos:') 
       WRITE(2,*) NSF, AO, AI, AI/AO, INTSWNS, INTSWNS/AO 
        WRITE(2,*) TDFAI, INTTDFSWNS 
       WRITE(2,15) 
       15 FORMAT('Pares F x S(F) utilizados na geração dos sismos:') 
       WRITE(2,16) 
       16 FORMAT(' I F(I) SF(I)') 
       DO I=1,NSF 
              WRTTE(2,*) i, F(i), SF(i)END DO 
       WRITE(3,20) 
       20 FORMAT('Pares W x S(W) utilizados na geração dos sismos:') 
       WRITE(3,21) 
       21 FORMAT(' I W(I) SW(I) AMP(I) ALPHA(I)') 
       DO I=1,NSF 
              WRTTE(3,*) i, W(i), SW(i), AMP(i), ALPHA(I)END DO 
       WRITE(7,22) 
       22 FORMAT('Matriz MG') 
       WRITE(7,*) MG(1,1), MG(1,2), MG(2,1), MG(2,2)WRITE(7,23) 
       23 FORMAT('Matriz MGI') 
       WRITE(7, *) MGI(1,1), MGI(1,2), MGI(2,1), MGI(2,2)WRITE(7,24) 
       24 FORMAT('Velocidade não corrigida no tempo T:') 
        WRITE(7,*) VELXXF(T/DELTAT+1) 
       WRITE(7,25) 
       25 FORMAT('Fatores a, b e c:') 
        WRITE(7,*) FA, FB, FC 
        WRITE(7,26) 
       26 FORMAT('Vetor V:') 
       WRTTE(7, *) V(1), V(2) WRITE(4,30) 
                     30 FORMAT('Valores da acelração, antes e depois da correção da linha de 
base:') 
        WRITE(4,35) 
       35 FORMAT('J XXF(J) IT(J) AFI(J) AFII(J)') 
               DO j=1,T/DELTAT+1 
              WRITE(4,*) J, XXF(J), IT(J), AFI(J), AFII(J) END DO 
        WRITE(5,50) 
        50 FORMAT('Aceleração não normalizada e normalizada') 
        WRITE(5,60) 
        60 FORMAT('Amax:') 
        WRITE(5,*) ACELMAX, AAI 
        DO j=1,T/DELTAT+1 
                      WRITE(5,*) J, AFII(J), NAFII(J) 
        END DO 
       WRITE(8,70) 
        70 Format(' J ACELERACAO VELOCIDADE DESLOCAMENTO:') 
       DO j=1,T/DELTAT+1 
                      WRITE(8,*) J, AFII(J), VFII(J), XFII(J)
```

```
 ! WRITE(8,*) C(J) 
        END DO 
      IF (TF .EQ. 1) THEN 
       WRITE(6,80)<br>80 F
                  Format('TRF:')
        WRITE(6,85) 
        85 Format('J A(J) C(J) B(J)') 
       DO J=1. NB
               WRITE(6,*) A(J), C(J), B(J) END DO 
        WRITE(6,90) 
        90 Format('FEDP DEPOIS DO TRF:') 
       WRITE(6,95)<br>95 Format(
                   95 Format('Frequência-WN(J) Potência-SWF(J) Potência-SWF(J) Amplitude de 
Fourier-FD(J) ') 
       DO J=1,NB 
              WRTTE(6,*) WN(J), SWF(J), SWNS(J), FD(J) END DO 
        WRITE(6,96) 
        96 Format('TDF:') 
       WRITE(6,97)<br>97 F
                  Format('J XN(J) TDFC(J) TDFB(J)')
       DO J=1,NPWRITE(6,*) XN(J), TDFC(J), TDFB(J) END DO 
        WRITE(6,98) 
        98 Format('FEDP DEPOIS DA TDF:') 
                WRITE(6,99) 
        99 Format('Frequência-TDFWN(J) Potência-TDFSWF(J) Potência-TDFSWF(J) 
Amplitude de Fourier-TDFFD(J) ') 
        DO J=1,NP 
               WRTTE(6,*) TDFWN(J), TDFSWF(J), TDFSWNS(J), TDFFD(J) END DO 
      END IF 
      !Formatação para o arquivo de entrada do SAP: 
        DO J=1,T/DELTAT+1,3 
                A1=J*DELTAT-DELTAT 
                A2=(J+1)*DELTAT-DELTAT 
                A3=(J+2)*DELTAT-DELTAT 
      WRITE(9,100) A1, NAFII(J), A2, NAFII(J+1), A3, NAFII(J+2)<br>TORMAT (F9.5, F9.5, F9.5, F9.5, F9.5, F9.5, F9.5)
                             100 FORMAT (F9.5,F9.5,F9.5,F9.5,F9.5,F9.5) 
        END DO 
        WRITE(9,110) 
      110 Format('.') 
        ! Fecha o arquivo de entrada. 
      500 CLOSE (UNIT=1) 
         ! Fecha os arquivos de saida. 
        CLOSE (UNIT=2) 
        CLOSE (UNIT=3) 
        CLOSE (UNIT=4) 
        CLOSE (UNIT=5)
```

```
 CLOSE (UNIT=6) 
 CLOSE (UNIT=7) 
 CLOSE (UNIT=8) 
 CLOSE (UNIT=9)
```
END PROGRAM Sismos

# **AII. 2. 2 Subrotina TRF**

```
SUBROUTINE TRF (A, N, NB)
          PARAMETER (NMAX=3000) 
         COMPLEX A(NMAX), U, W, T
C<br>C<br>\,C DIVIDE TODOS OS ELEMENTOS POR NB 
C 
          DO 1 J=1,NB 
  A(J) = A(J)/NB1 CONTINUE 
\rm CC REORDENA A SEQUÊNCIA 
C 
  NDB2=NB/2 
   NBM1=NB-1 
  J=1 DO 4 L=1,NBM1 
              IF(L .GE. J) GOTO 2 
              T=A(J)\mathbb{A}\left( \mathbb{J}\right) =\mathbb{A}\left( \mathbb{L}\right)\begin{array}{c} \textrm{A (L)} = \textrm{T} \\ \textrm{A (L)} = \textrm{T} \\ \textrm{K} = \textrm{NDB2} \end{array}2 K=NDB2 
3 IF (K .GE. J) GOTO 4 
             J = J - KK=K/2GOTO 3<br>J=J+KJ = J + KC 
C CALCULA A TRF 
C 
               PI=3.1415926553589793 
               DO 6 M=1,N 
                         U=(1.0,0.0)ME=2**M K=ME/2 
                          W=CMPLX(COS(PI/K), -SIN(PI/K))
                           DO 6 J=1,K 
                                      DO 5 L=J,NB,ME 
                                                  LPK=L+K 
                                                 \texttt{T=A(LPK)}\star\texttt{U}A(LPK)=A(L)-T\text{A}\left(\text{L}\right)=\text{A}\left(\text{L}\right)+\text{T}5\text{CONTINUE}CONTINUE
\begin{array}{ccccc} & & & & \text{U=U*W} \\ \text{6} & & & & \text{CONTINUE} \end{array}CONTINUE
C 
   RETURN 
   END SUBROUTINE TRF
```
### **AII. 3. Arquivos de saída.**

São oito arquivos de saída diferentes, e o conteúdo de cada um deles está nos itens a seguir.

### **AII. 3. 1. Arquivo sismo-fdepf.out**

Este arquivo fornece o número de pares de Freqüência (em Hz) e valor correspondente de FDEP, os valores dos pares, utilizados no programa, bem como os valores das integrais do FDEP original e o obtido após a TRF do acelerograma. Também é mostrada a comparação entre tais valores. Para exemplo, ver item AII. 4. 2. 1..

### **AII. 3. 2. Arquivo** *sismo-fdepw.out*

Este arquivo fornece os valores dos pares de Freqüência (em rad/s) e o valor correspondente da FDEP. Também fornece os valores das amplitudes dos harmônicos (de acordo com item) e os ângulos de fase randômicos (item) utilizados na construção do acelerograma. Para exemplo, ver item AII. 4. 2. 2..

### **AII. 3. 3. Arquivo** *sismo-linbase.out*

Este arquivo fornece os seguintes valores:

- a) Matriz MG ver apêndice I
- b) Inversa da matriz MG
- c) Velocidade final antes do acelerograma ter sido corrigido, no tempo T.
- d) Fatores a, b e c, de acordo com o Apêndice I.
- e) Vetor *V*  $\vec{r}$ , de acordo com A. I.

Para exemplo, ver item AII. 4. 2. 3..

#### **AII. 3. 4. Arquivo** *sismo-acel.out*

Este arquivo apresenta os valores da aceleração, antes e depois da correção da linha de base. Também fornece os valores da função I(t). Para exemplo, ver item AII. 4. 2. 4..

### **AII. 3. 5. Arquivo sismo-norm.out**

Apresenta o valor da aceleração máxima do sismo, antes da sua normalização e todos os valores antes e após normalização. Para exemplo, ver item AII. 4. 2. 5..

### **AII. 3. 6. Arquivo** *sismo-integra.out*

Apresenta os valores do acelerograma já corrigido e normalizado, bem como os valores obtidos com sua integração sucessiva: velocidade e deslocamento. Para exemplo, ver item AII. 4. 2. 6..

### **AII. 3. 7. Arquivo** *sismo-fdeptrf.out***'**

Apresenta as amplitudes de Fourier - tanto os coeficientes do número imaginário quanto o seu módulo - obtidas utilizando a Transformada Rápida de Fourier (com a subrotina TRF) e a Transformada Discreta de Fourier (TDF). São mostradas as FDEP's geradas por ambos os métodos tanto as não-suavizadas quanto as suavizadas. Para exemplo, ver item AII. 4. 2. 7..

### **AII. 3. 8. Arquivo** *sismo-SAP.out*

Formatação dos dados de forma a compatibilizar com o formato necessário para arquivo de entrada do SAP2000. Para exemplo, ver item AII. 4. 2. 8..

# **AII. 4. Exemplo de utilização do programa**

A seguir, exemplo de utilização do programa, tendo como dados de entrada a FDEP prescrita pela NRC /AII.1/, duração de 15 segundos, faixa de freqüência de interesse entre 0,1 e 25Hz, normalização para 1,0g e cálculo das transformadas de Fourier (TRF e TDF).

# **AII. 4. 1. Arquivo de entrada (***sismo.inp***)**

**AII. 4. 2. Arquivos de saída** 

### **AII. 4. 2. 1. Arquivo** *sismo-fdepf.out***.**

Número de pares F x S(F) utilizados na geração dos sismos: 249 1.838745 1.803303 9.807246E-01 1.833812 9.973171E-01 1.726323 1.751190 Pares F x S(F) utilizados na geração dos sismos:  $I$   $F(I)$   $SF(I)$ 

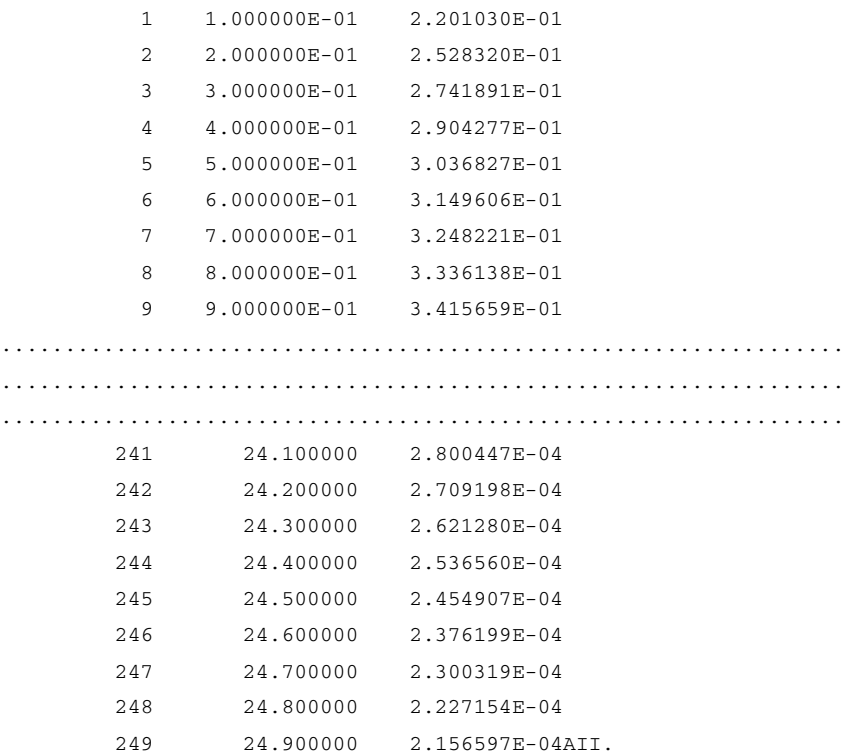

Obs.: Os valores apresentados depois do número de pontos utilizados, corresponde ao valor da integral da FDEP de entrada, da FDEP depois da TRF, da relação entre estas FDEP's, da FDEP depois da TDF e da relação entre a FDEP de entrada e a FDEP calculada pela TDF, a integral da FDEP (utilizando TRF) suavizada e a integral da FDEP (utilizando TDF) suavizada, respectivamente.

### **AII. 4. 2. 2. Arquivo** *sismo-fdepw.out***.**

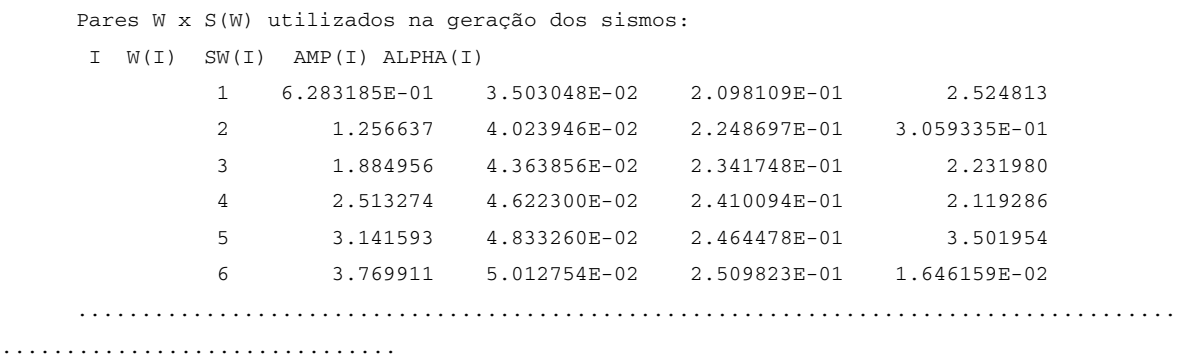

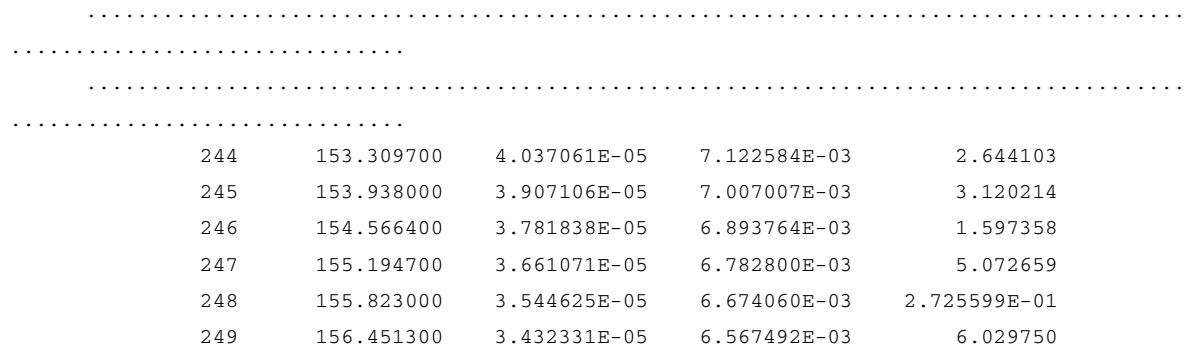

### **AII. 4. 2. 3. Arquivo** *sismo-linbase.out***.**

```
Matriz MG 
   566199.800000 1.296788E+07 25089.410000 566199.800000 
Matriz MGI 
   -1.185907E-04 2.716126E-03 5.254983E-06 -1.185907E-04 
Velocidade não corrigida no tempo T: 
   -1.932223E-01 
Fatores a, b e c: 
    1.362900E-02 -1.348252E-04 5.666074E-06 
Vetor V: 
       -2.861000 -1.745549E-01
```
### **AII. 4. 2. 4. Arquivo** *sismo-acel.out***.**

```
Valores da acelração, antes e depois da correção da linha de base: 
J XXF(J) IT(J) AFI(J) AFII(J) 
          1 1.649109 4.444444E-05 7.329375E-05 1.370229E-02 
          2 1.466236 1.777778E-04 2.606642E-04 1.388697E-02 
          3 1.496003 4.000000E-04 5.984012E-04 1.422201E-02 
          4 1.516196 7.111111E-04 1.078184E-03 1.469911E-02 
          5 1.284966 1.111111E-03 1.427740E-03 1.504598E-02 
          6 7.681254E-01 1.600000E-03 1.229001E-03 1.484456E-02 
   ............................................................................ 
............................................................................ 
............................................................................ 
        1498 -1.852941 5.086331E-02 -9.424673E-02 -8.084508E-02 
        1499 -1.751107 5.042982E-02 -8.830801E-02 -7.490397E-02
```
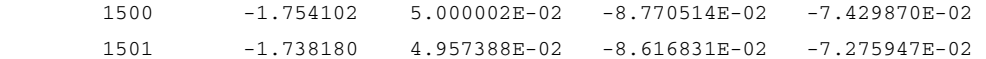

# **AII. 4. 2. 5. Arquivo** *sismo-norm.out***.**

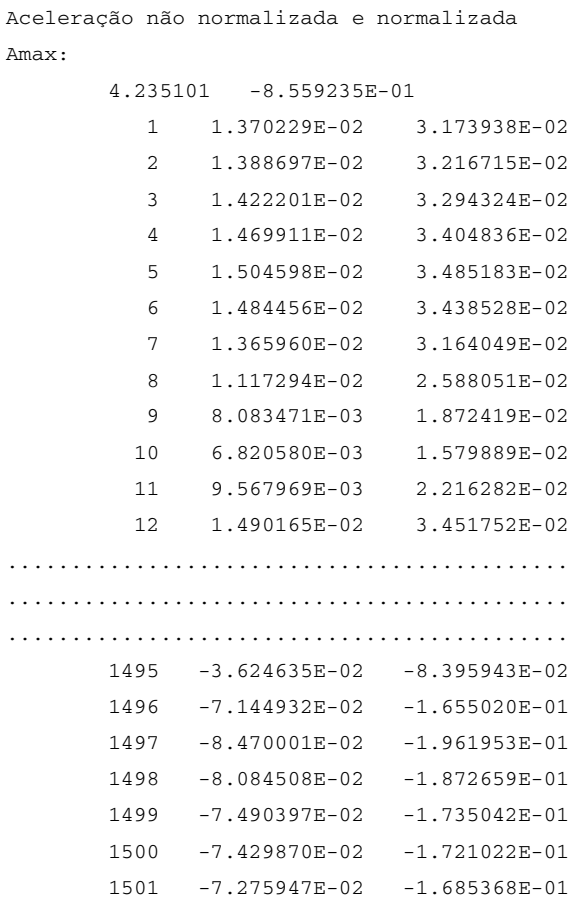

# **AII. 4. 2. 6. Arquivo** *sismo-integra.out***.**

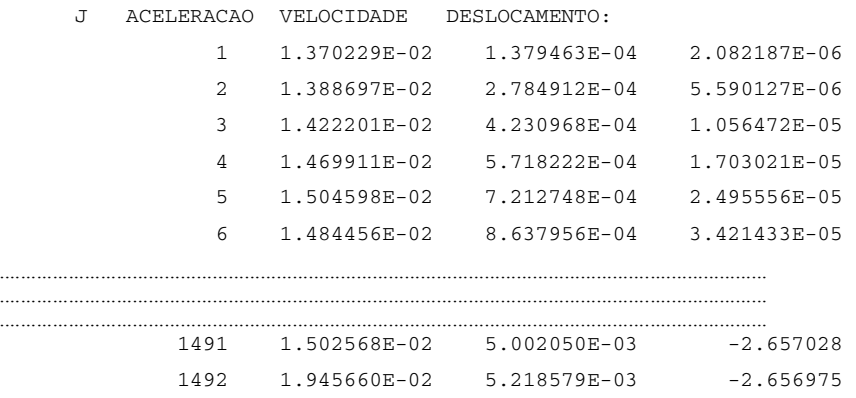

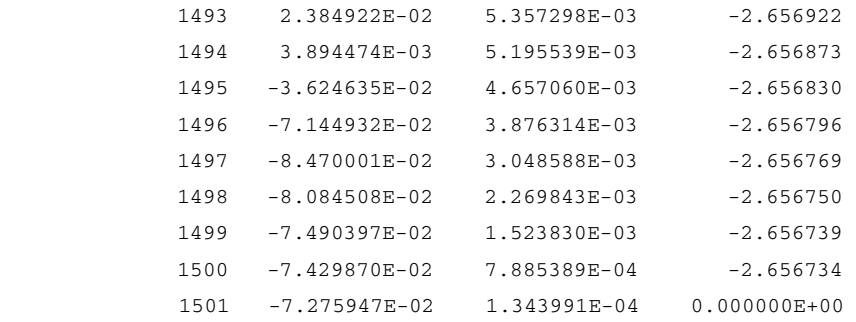

# **AII. 4. 2. 6. Arquivo** *sismo-fdeptrf.out***.**

```
TRF: 
J A(J) C(J) B(J) 
      (1.092469E-02,0.000000E+00) 1.092469E-02 0.000000E+00
```
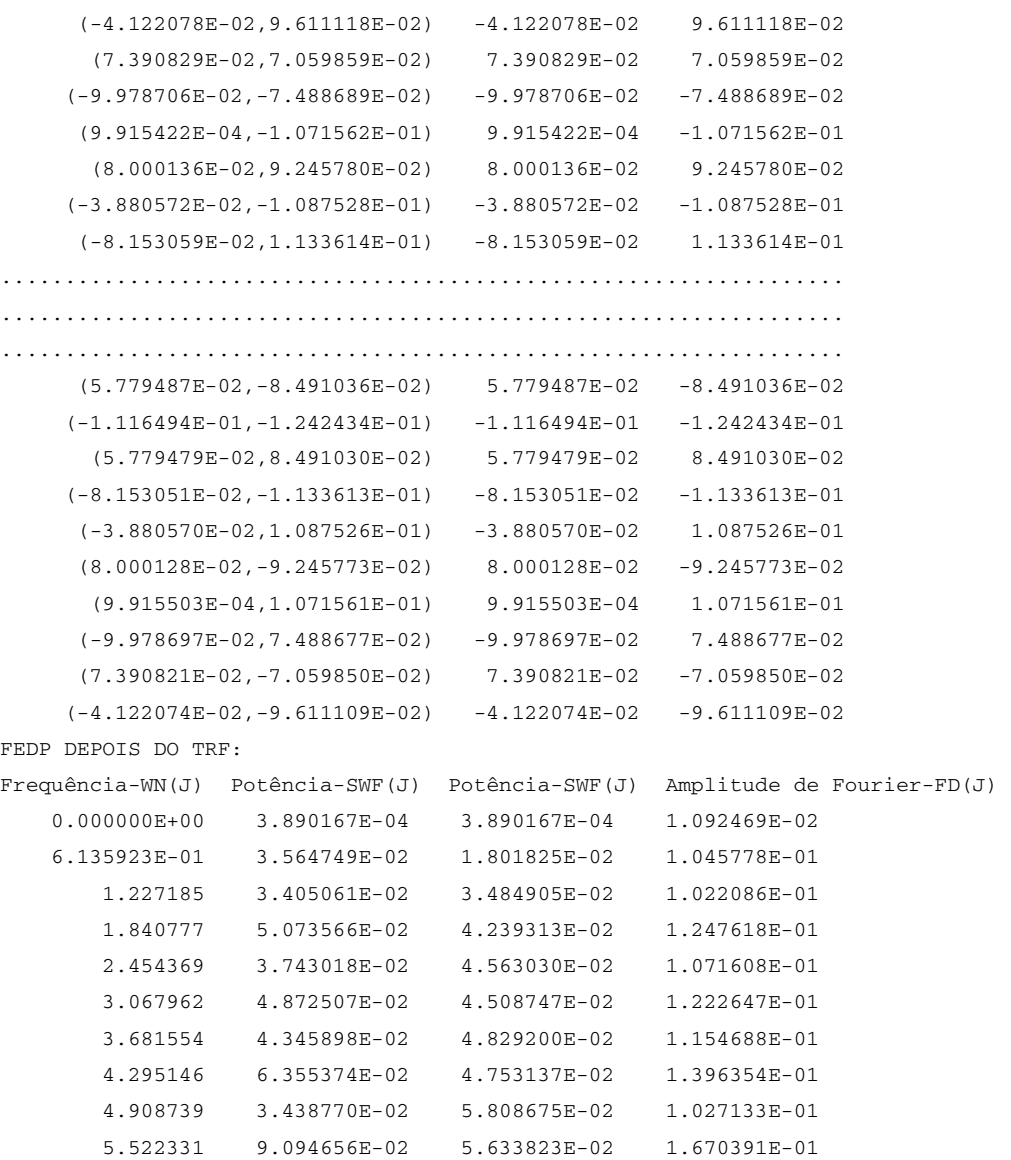

```
 6.135923 3.528287E-02 5.369556E-02 1.040416E-01 
              6.749516 5.752030E-02 5.152477E-02 1.328420E-01 
              7.363108 4.048215E-02 4.695072E-02 1.114440E-01 
              7.976700 5.052905E-02 5.365339E-02 1.245075E-01 
              8.590293 6.943383E-03 6.087778E-02 4.615413E-02 
              9.203885 1.311626E-01 6.237034E-02 2.005996E-01 
     ................................................................ 
     ................................................................ 
      ................................................................ 
            622.796200 9.094638E-02 1.384431E-02 1.670389E-01 
            623.409900 3.438764E-02 1.390930E-02 1.027132E-01 
            624.023400 6.355365E-02 1.397506E-02 1.396353E-01 
            624.637000 4.345889E-02 1.404103E-02 1.154687E-01 
            625.250600 4.872498E-02 1.410787E-02 1.222646E-01 
            625.864200 3.743010E-02 1.410787E-02 1.071607E-01 
            626.477800 5.073553E-02 1.417534E-02 1.247616E-01 
            627.091400 3.405053E-02 1.424318E-02 1.022085E-01 
            627.705000 3.564741E-02 1.431217E-02 1.045777E-01 
     TDF: 
     J XN(J) TDFC(J) TDFB(J) 
             (1.272280E-02,0.000000E+00) 1.272280E-02 0.000000E+00 
            (-8.766139E-02,8.339014E-02) -8.766139E-02 8.339014E-02 
             (5.478335E-02,5.590997E-02) 5.478335E-02 5.590997E-02 
          (-8.669371E-02,-3.527080E-02) -8.669371E-02 -3.527080E-02 (1.728514E-02,-9.459750E-02) 1.728514E-02 -9.459750E-02 
             (8.846512E-02,3.957848E-02) 8.846512E-02 3.957848E-02 
          (-1.123006E-02,-8.867594E-02) -1.123006E-02 -8.867594E-02 (-8.742353E-02,1.059830E-01) -8.742353E-02 1.059830E-01 
     .................................................................. 
     .................................................................. 
     .................................................................. 
            (1.392935E-01,-3.958918E-02) 1.392935E-01 -3.958918E-02 
            (-1.041828E-01,9.459914E-02) -1.041828E-01 9.459914E-02 
            (-1.319942E-01,3.528237E-02) -1.319942E-01 3.528237E-02 
           (1.265767E-01,-5.591385E-02) 1.265767E-01 -5.591385E-02 (1.941922E-02,-8.339002E-02) 1.941922E-02 -8.339002E-02 
     FEDP DEPOIS DA TDF: 
     Frequência-TDFWN(J) Potência-TDFSWF(J) Potência-TDFSWF(J) Amplitude de Fourier-
TDFFD(J) 
          0.000000E+00 0.000000E+00 0.000000E+00 1.272280E-02 
          6.283185E-01 5.152474E-04 2.576237E-04 1.209894E-01 
             1.256637 4.659558E-02 2.355541E-02 7.827605E-02 
             1.884956 1.950329E-02 3.304944E-02 9.359396E-02 
              2.513274 2.788340E-02 2.560743E-02 9.616373E-02 
              3.141593 2.943559E-02 2.667991E-02 9.691509E-02 
              3.769911 2.989736E-02 2.816196E-02 8.938421E-02 
              4.398230 2.543148E-02 3.621157E-02 1.373873E-01 
              5.026548 6.008184E-02 4.222934E-02 1.296519E-01
```
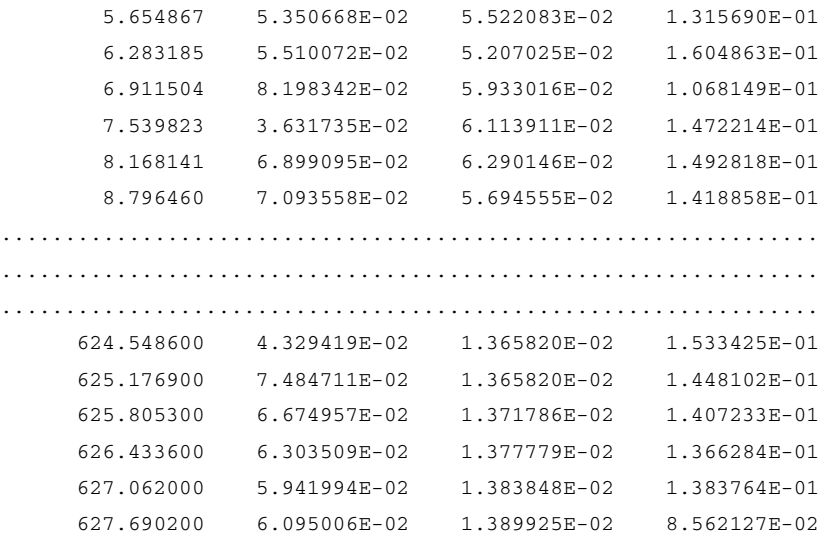

### **AII. 4. 2. 7. Arquivo** *sismo-SAP.out***.**

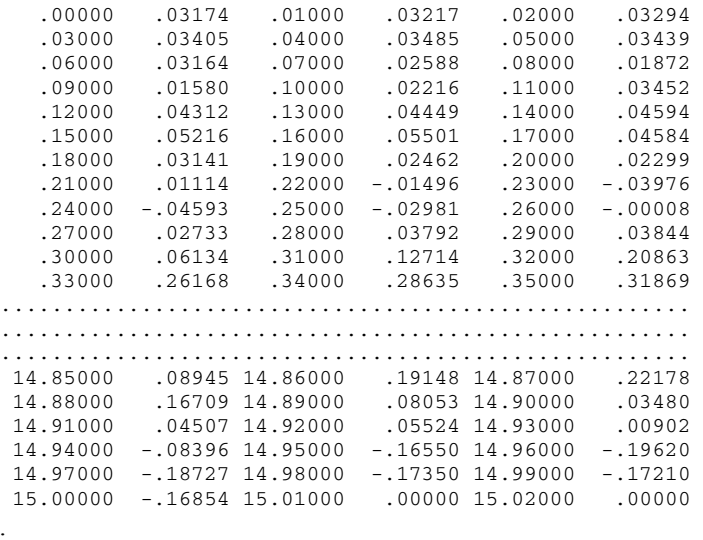

# **AII. 5. Testes realizados para verificação do programa.**

# **AII. 5. 1. Correção da linha de base**

Foi utilizado um acelerograma prescrito internamente no programa, de forma que tanto a aceleração inicial quanto a final fossem diferentes de zero. O algoritmo acrescentado foi o seguinte:

!Teste da correção da linha de base: DO J=1,T/DELTAT+2 IF (J .GT. T/DELTAT+2) THEN ELSE IF (J .GT. 1000) THEN  $XXF(J)=0.2$ ELSE IF (J .GT. 500) THEN  $XXF(J)=0.8$ ELSE  $XXF(J)=0.2$ END IF END DO

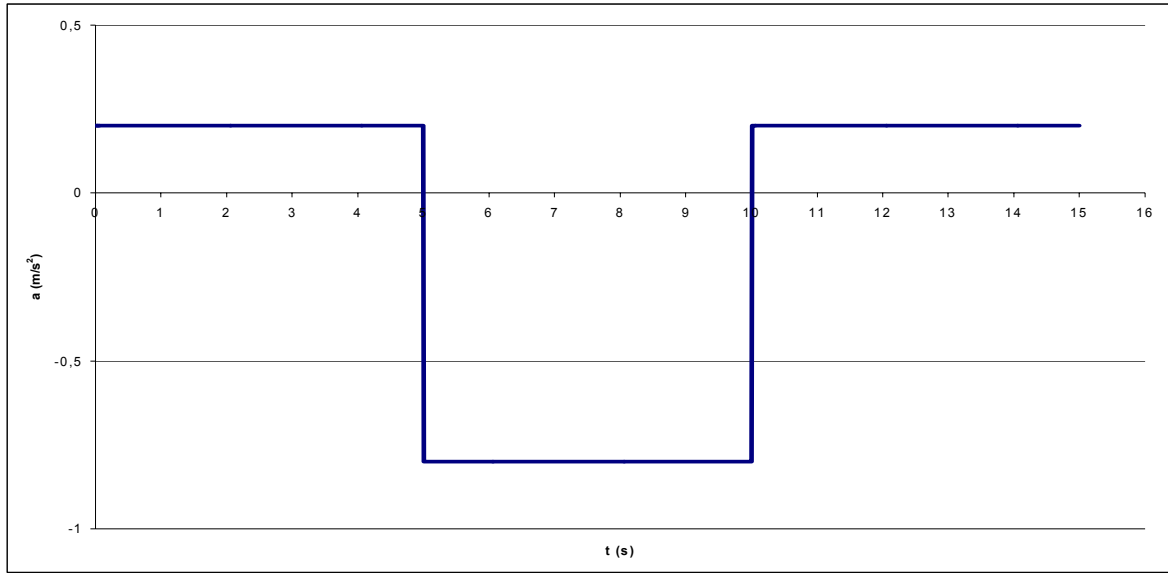

Figura 39 – Aceleração de entrada.

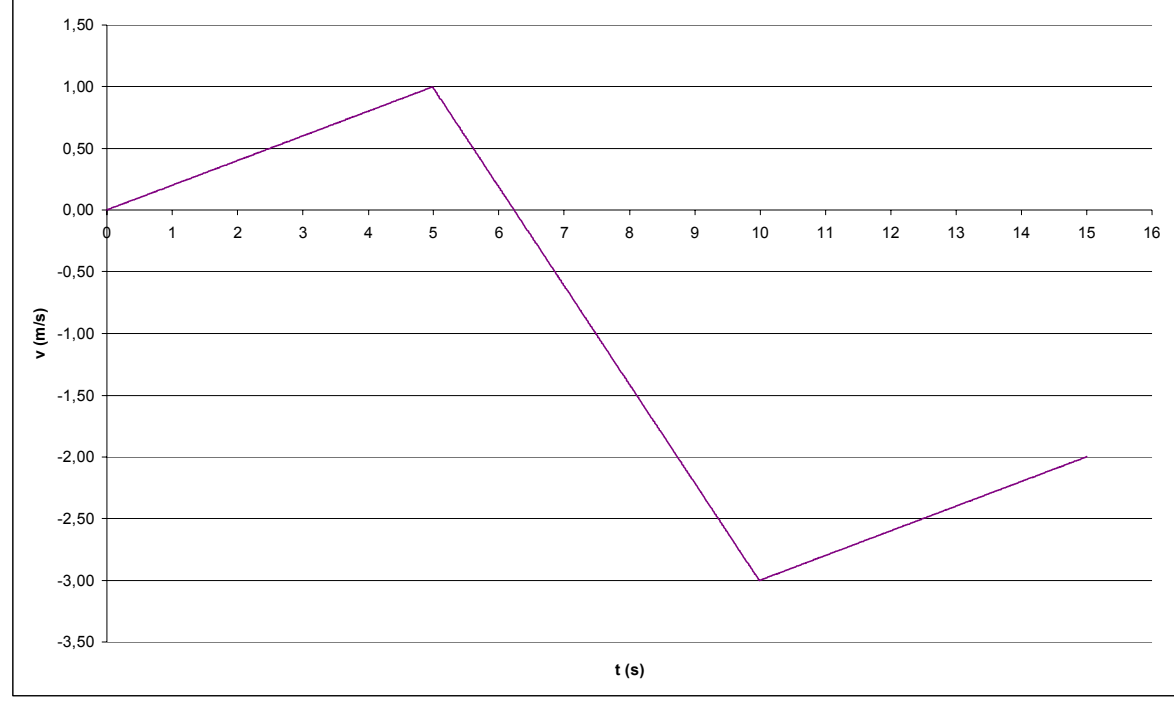

Figura 40. – Velocidade correspondente à aceleração de entrada.

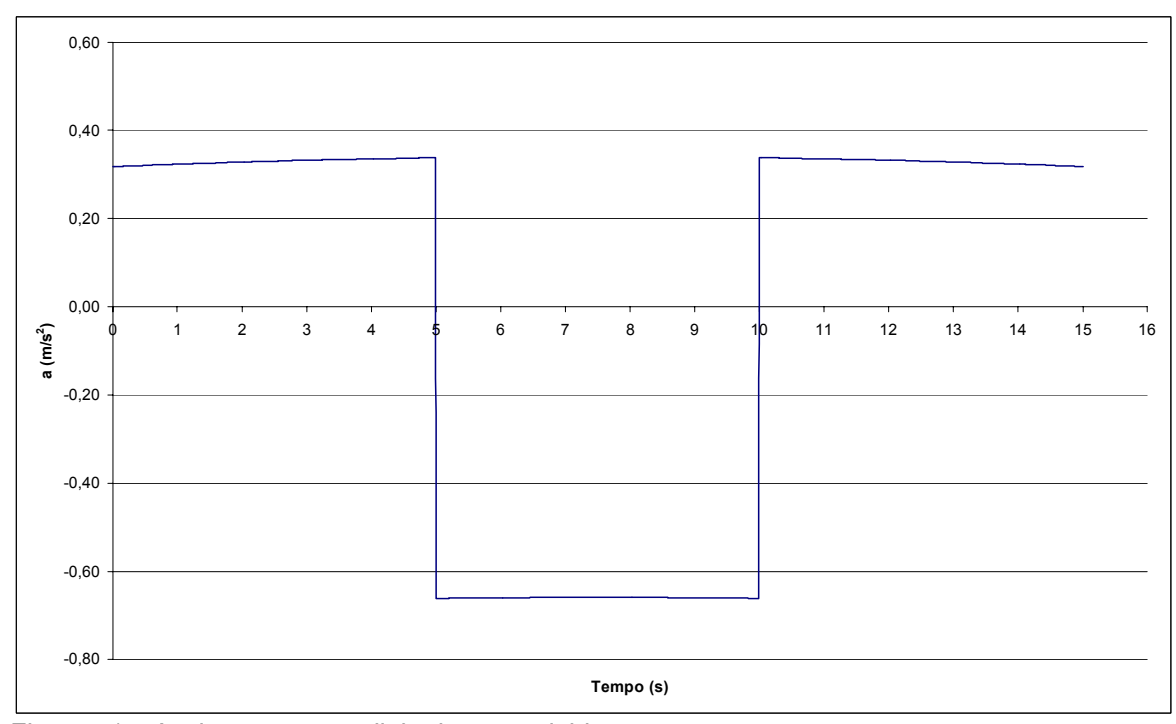

Figura 41 – Aceleração com a linha base corrigida.

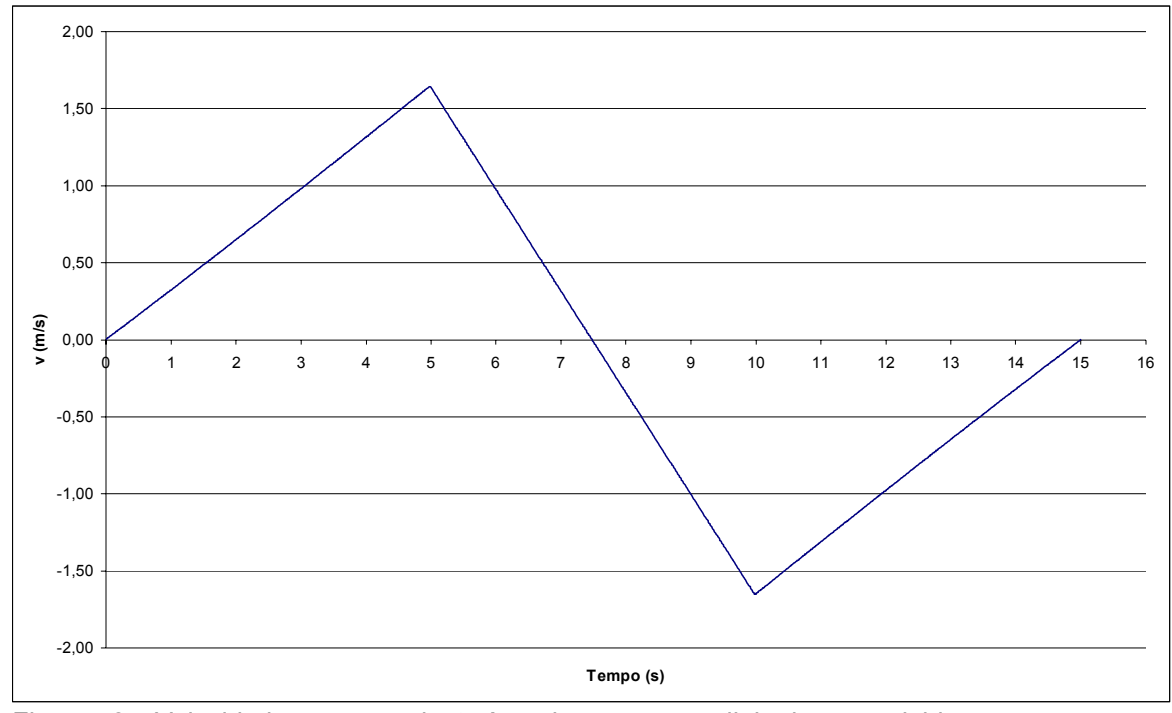

Figura 42 – Velocidade correspondente à aceleração com a linha base corrigida.

Como pode ser observada nas Figuras 38, 39, 40 e 41, a aceleração é corrigida de forma a resultar em um acelerograma cuja velocidade final é igual a zero, conforme esperado.

# **AII. 5. 2. Relação entre FDEP original e FDEP gerada utilizando TRF e TDF.**

A seguir é apresentado um exemplo de FDEP originado depois de aplicado a TRF e TDF em dois acelerogramas um com duração de 10 e o outro de 15 segundos, ambos obtidos a partir de uma FDEP ruído branco na faixa de freqüências de 3,14rad/s a 147,65rad/s, com valor constante de  $0,318 \text{m}^2/\text{s}^3$  ao longo desta faixa.

# **AII. 5. 2. 1. FDEP obtido a partir de acelerograma com duração de 10 segundos.**

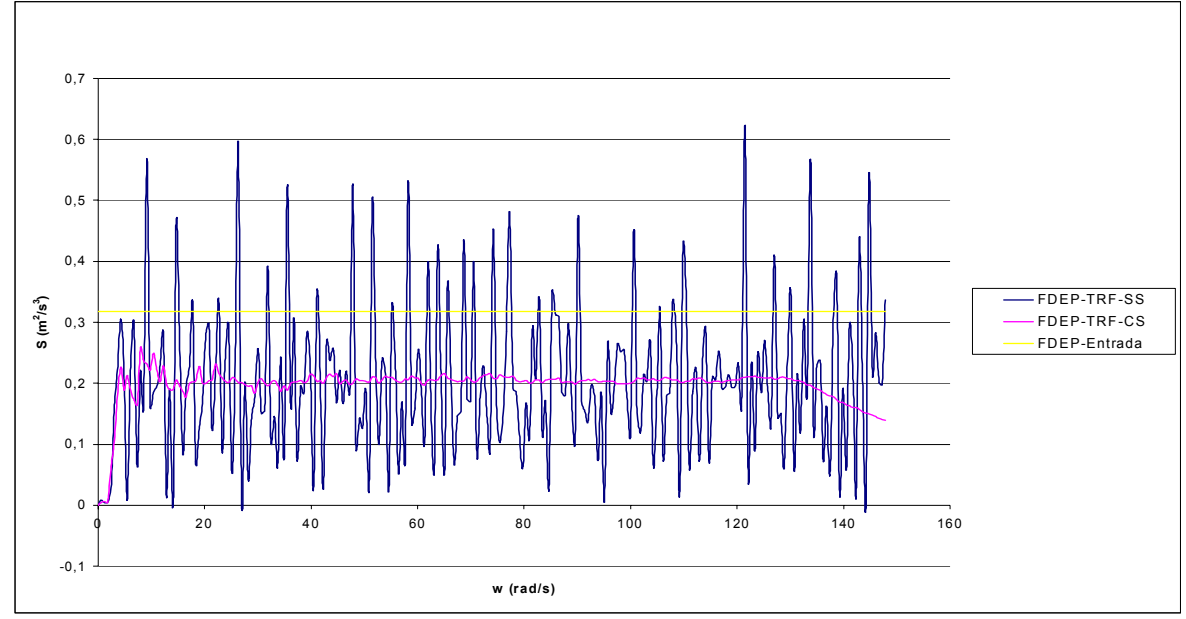

O resultado pode ser visualizado nas Figuras 43 e 44.

Figura 43 – FDEP ruído branco de entrada, e de saída utilizando TRF.

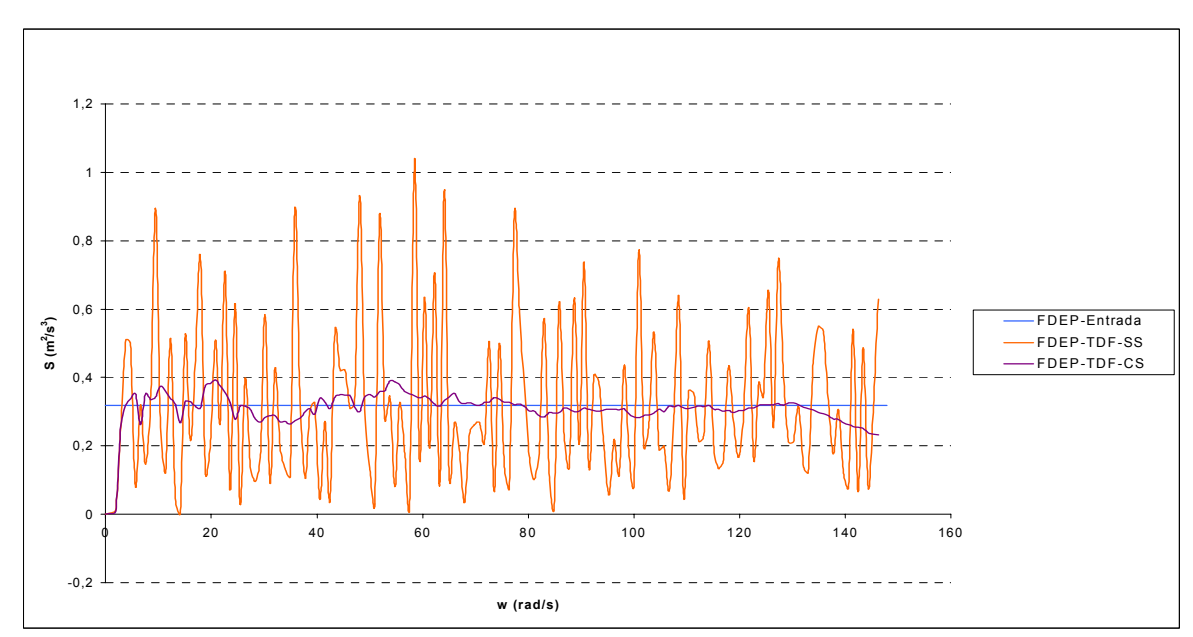

Figura 44 – FDEP ruído branco de entrada, e de saída utilizando TDF.

Como pode ser observado, o resultado da FDEP utilizando a TRF fica com resultado bastante diferente do valor do ruído branco. Já quando se utiliza a TDF, o resultado fica bem mais próximo do esperado.

# **AII. 5. 2. 2. FDEP obtido a partir de acelerograma com duração de 15 segundos.**

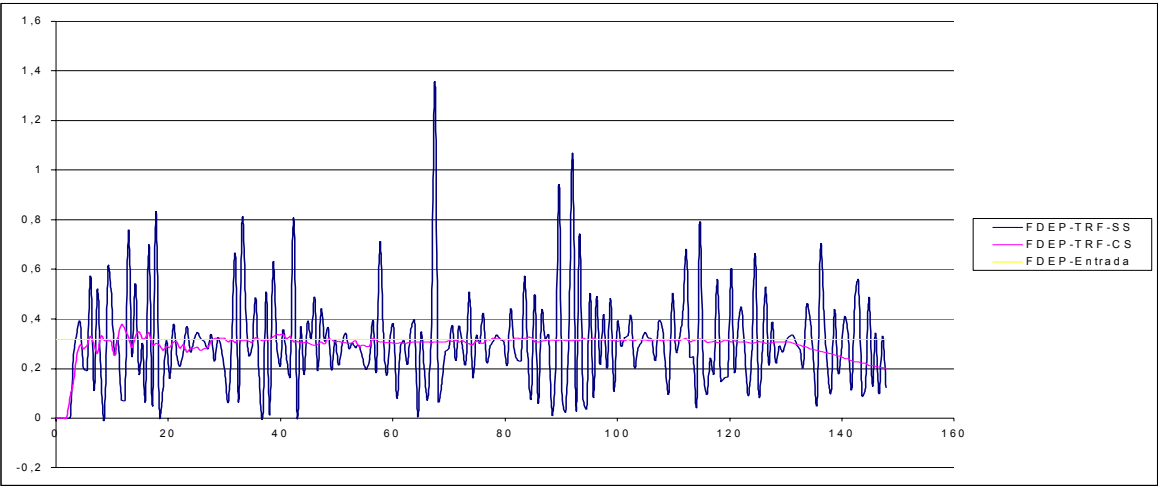

O resultado pode ser visualizado nas Figuras 45 e 46.

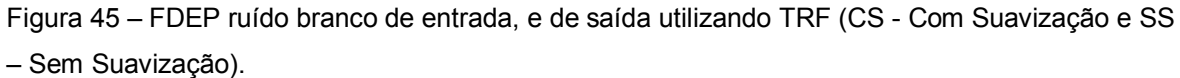

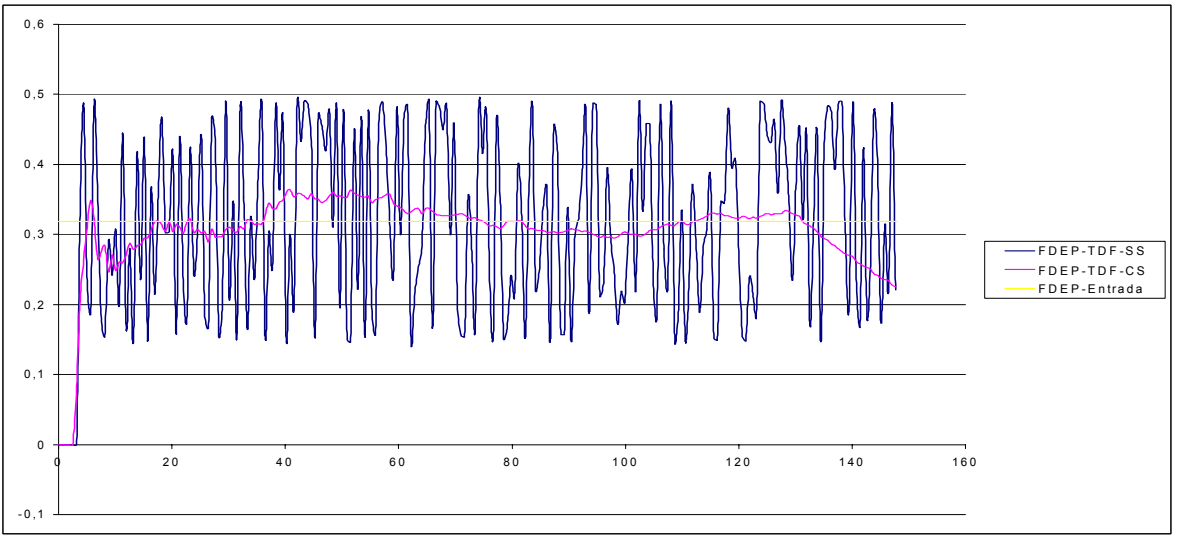

Figura 46 – FDEP ruído branco de entrada, e de saída utilizando TDF (CS - Com Suavização e SS – Sem Suavização).

Como pode ser observado, o resultado da FDEP utilizando a TRF fica com resultado bastante próximo do esperado. E quando se utiliza a TDF, o resultado também fica bem próximo do esperado.

### **AII. 5. 2. 3. Limitações da TRF**

A diferença que ocorre entre os valores dos itens AII.5.2.1. e AII.5.2.2. se justifica pelo fato que a TRF necessita de um número de pontos que seja um potência de 2  $(2^n)$ . Quando o sismo dura 15 segundos, são utilizados 1024 pontos, sendo que, como a fase intensa dura aproximadamente 10 segundos, são utilizados em torno de 1000 pontos para o cálculo da TRF. Os valores entre 1000 e 1024 são preenchidos com valores nulos.

No caso do sismo de 10 segundos de duração, sua fase intensa tem duração em torno de 6,5 segundos (650 pontos) e utiliza 1024 pontos para calcular a TRF. Como os valores entre 650 e 1024 são preenchidos com valores nulos a TRF fica comprometida no que concerne à sua precisão, já que ela não representa somente a fase intensa, mas também os pontos nulos da série temporal.

Tendo em vista esta limitação é que foi implementado também o algoritmo da TDF para efetuar a comparação entre a FDEP de entrada e a gerada a partir do sismo sintético.

### **AII. 6. Referências Bibliográficas**

AII.1. USNRC (United States Nuclear Regulatory Comission), Standard Review Plan: Office of Reactor Regulation, NUREG-0800, formally NUREG-75/087, [S. 1], 1989.

# **Apêndice III. Programa PROB.**

### **AIII. 1. Dados de Entrada.**

Os dados de entrada são escritos no arquivo *prob.inp.* Neste arquivo devem constar os seguintes dados, em seqüência:

- AMORTECIMENTO = Amortecimento do ER;
- FREQUENCIA = freqüência para qual a distribuição está sendo calculada;
- NVALOR = Número de valores do vetor das PSV's;
- VALORMIN = Valor mínimo de PSV;
- VALORMAX = Valor máximo de PSV;
- $-V(I) = V$ etor de PSV.

### **AIII. 2. Rotina** *Prob***.**

```
! ------------------------------------------------------------------------------! 
     ! Programa Para Cálculo de Probabilidades ! 
     ! ------------------------------------------------------------------------------! 
      1 Example 2 Example 2 Example 2 Example 2 Example 2 Example 2 Example 2 Example 2
     PROGRAM Prob 
     INTEGER :: NVALOR, BANDA 
     REAL :: V(10000), A(10000), P(10000), PB(10000), PB50, PB84, PSV(10000) 
     REAL :: AMORTECIMENTO, FREQUENCIA 
     !Parâmetros de entrada: 
     ! 
     !NVALOR, Número de elementos do vetor de entrada 
     !V(I) = Valor correspondente à posição I do vetor de entrada
```

```
! Abre o arquivo de entrada 
     OPEN (UNIT=1, FILE='prob.inp', STATUS='old') 
! Abre o arquivo de saída 
     OPEN (UNIT=2, FILE='prob.out', STATUS='old') 
! Leitura dos dados do arquivo de entrada: 
  READ(1,*) AMORTECIMENTO 
  READ(1,*) FREQUENCIA 
 READ(1,*) NVALOR 
  READ(1,*) VALORMIN 
  READ(1,*) VALORMAX 
  DO I=1,NVALOR 
        READ(1,*) V(I) END DO 
!DeltaV = 1mm/s 
  DIF=0.001 
  BANDA=(VALORMAX-VALORMIN)/DIF+1 
  DO J=1,BANDA 
         A(J)=0 END DO 
  DO I=1,NVALOR 
         J=0 DO 
                 J = J + 1 AA=VALORMIN+J*DIF 
                  IF (V(I) .LE. AA) THEN 
                         A(J)=A(J)+1 END IF 
                   IF (V(I) .LE. AA) EXIT 
          END DO 
  END DO 
!Probabilidades: 
  DO J=1,BANDA
```
#### END DO

```
!Probabilidade acumulada: 
  DO J=1,BANDA 
         PBJ=0 PBJI=0 
         DO I=1,J PBJ=PBJI+P(I) 
                  PBJI=PBJ 
          END DO 
         PB(J)=PBJ
  END DO 
!Valor dos intervalos de PSV: 
  DO J=1,BANDA 
          PSV(J)=VALORMIN+J*DIF 
  END DO 
!Cálculo do valor da PSV para probabilidade menor que 50 % : 
 J=0 DO 
         J = J + 1IF (PB(J) . GE. 0.5) THEN
                 PB50=PSV(J) 
          END IF 
          IF (PB(J) .GE. 0.5) EXIT 
  END DO 
!Cálculo do valor da PSV para probabilidade menor que 84 % : 
 J=0 DO 
         J = J + 1 IF (PB(J) .GE. 0.84) THEN 
                 PB84=PSV(J) 
          END IF 
          IF (PB(J) .GE. 0.84) EXIT 
  END DO 
!Grava os dados no arquivo de saída: 
 WRTTE(2,1)
```
#### Apêndice III – Programa PROB *119*

```
 1 FORMAT('--------------DADOS DE ENTRADA-------------') 
 WRITE(2,2) 
 2 FORMAT('Amortecimento:') 
WRITE(2,*) AMORTECIMENTO 
         WRITE(2,3) 
 3 FORMAT('Frequência:') 
WRITE(2,*) FREQUENCIA 
         WRITE(2,5) 
 5 FORMAT('Número de pontos:') 
WRITE(2,*) NVALOR 
WRITE<sup>(2,6)</sup>
 6 FORMAT('-------------------------------------------------') 
 WRITE(2,10) 
 10 FORMAT('Valores mínimo e máximo:') 
WRITE(2,*) VALORMIN, VALORMAX 
 WRITE(2,11) 
 11 FORMAT('-------------------------------------------------') 
 WRITE(2,12) 
 12 FORMAT('Valores de PSV:') 
   DO I=1,NVALOR 
       WRITE(2, *) V(I) END DO 
WRITE(2, * ) WRITE(2,13) 
 13 FORMAT('-------------------------------------------------') 
 WRITE(2,15) 
 15 FORMAT('------------------DADOS DE SAÍDA-----------------') 
 WRITE(2,14) 
 14 FORMAT('-------------------------------------------------') 
WRITE(2, * ) WRITE(2,16) 
 16 FORMAT('Largura:') 
   WRITE(2,*) DIF
```

```
 WRITE(2,17) 
  17 FORMAT('-------------------------------------------------') 
  WRITE(2,20) 
  20 FORMAT('PSV / A / P / PB:') 
     DO I=1,BANDA 
 WRITE(2,*) PSV(I), A(I), P(I), PB(I) END DO 
  WRITE(2,25) 
  25 FORMAT('-------------------------------------------------') 
  WRITE(2,30) 
  30 FORMAT('Valor da PSV para probabilidade menor que 50 % :') 
    WRITE(2,*) PB50 
  WRITE(2,35) 
  35 FORMAT('-------------------------------------------------') 
  WRITE(2,40) 
  40 FORMAT('Valor da PSV para probabilidade menor que 84 % :') 
    WRITE(2,*) PB84 
  WRITE(2,45) 
  45 FORMAT('-------------------------------------------------') 
  ! Fecha o arquivo de entrada. 
500 CLOSE (UNIT=1) 
  ! Fecha o arquivo de saida. 
  CLOSE (UNIT=2)
```
END PROGRAM Prob

# **AIII. 3. Dados de Saída**

Entre os dados de saída, mostrados em um arquivo chamado *prob.out*, estão os seguintes:

- Largura = Largura do intervalo;
- PSV(I) = Pseudo velocidade I;
- A(I) = número de vezes que o valor de PSV ocorre em um determinado intervalo;
- $-P(I) = Probabilidade;$
- PB(I) = Probabilidade acumulada;
- Valor da PSV para probabilidade menor que 50 % ;
- Valor da PSV para probabilidade menor que 84 % ;

# **AIII. 4. Exemplo de utilização do programa PROB**

A seguir é apresentado um exemplo de utilização do programa PROB.

### **AIII. 4. 1 Dados de Entrada**

0.02 0.05 50 0.052 0.251 0.181 0.073 0.085 0.109 0.104 0.110 0.092 0.169 0.092 0.055 0.090 0.060 0.099 0.129 0.063 0.052 0.193 0.126 0.064 0.067 0.158 0.062 0.136 0.101 0.098 0.229 0.075 0.096 0.155 0.120 0.112 0.156 0.071 0.079 0.061 0.152 0.174 0.133

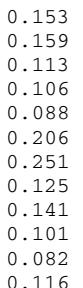

### **AIII. 4. 2. Dados de Saída**

```
--------------DADOS DE ENTRADA------------- 
Amortecimento: 
      2.000000E-02 
Frequência: 
     5.000000E-02 
Número de pontos: 
          50 
------------------------------------------------- 
Valores mínimo e máximo: 
     5.200000E-02 2.510000E-01 
  ------------------------------------------------- 
Valores de PSV: 
      1.810000E-01 
      7.300000E-02 
     8.500000E-02 
     1.090000E-01 
      1.040000E-01 
     1.100000E-01 
............................ 
............................ 
............................ 
    2.510000E-01 
     1.250000E-01 
     1.410000E-01 
     1.010000E-01 
     8.200000E-02 
      1.160000E-01 
------------------------------------------------- 
------------------DADOS DE SAÍDA----------------- 
------------------------------------------------- 
Largura: 
    1.000000E-03 
------------------------------------------------- 
PSV / A / P / PB: 
 5.300000E-02 1.000000 2.000000E-02 2.000000E-02 
 5.400000E-02 0.000000E+00 0.000000E+00 2.000000E-02 
 5.500000E-02 1.000000 2.000000E-02 4.000000E-02 
 5.600000E-02 0.000000E+00 0.000000E+00 4.000000E-02 
 5.700000E-02 0.000000E+00 0.000000E+00 4.000000E-02 
 5.800000E-02 0.000000E+00 0.000000E+00 4.000000E-02 
     \begin{array}{cccccccc} 5.900000\,6-02 & 0.000000\,6+00 & 0.000000\,6+00 & 4.000000\,6-02 \\ 6.000000\,6-02 & 1.000000 & 2.000000\,6-02 & 6.000000\,6-02 \\ 6.100000\,6-02 & 1.000000 & 2.000000\,6-02 & 8.000000\,6-02 \end{array} 6.000000E-02 1.000000 2.000000E-02 6.000000E-02 
 6.100000E-02 1.000000 2.000000E-02 8.000000E-02 
     \begin{array}{cccccccc} 6.200000\text{E}-02 & 1.000000 & 2.000000\text{E}-02 & 9.999999\text{E}-02 \\ 6.300000\text{E}-02 & 1.000000 & 2.000000\text{E}-02 & 1.200000\text{E}-01 \\ 6.400000\text{E}-02 & 1.000000 & 2.000000\text{E}-02 & 1.400000\text{E}-01 \\ 6.500001\text{E}-02 & 0.000000\text{1.000000 2.000000E-02 1.200000E-01 6.400000E-02 1.000000 2.000000E-02 1.400000E-01 
 6.500001E-02 0.000000E+00 0.000000E+00 1.400000E-01 
     \begin{array}{cccc} 6.600000\, \text{E}-02 & 0.000000\, \text{E}+00 & 0.000000\, \text{E}+00 & 1.400000\, \text{E}-01 \\ 6.700000\, \text{E}-02 & 1.000000 & 2.000000\, \text{E}-02 & 1.600000\, \text{E}-01 \\ 6.800000\, \text{E}-02 & 0.000000\, \text{E}+00 & 0.000000\, \text{E}+00 & 1.600000 6.700000E-02 1.000000 2.000000E-02 1.600000E-01 
 6.800000E-02 0.000000E+00 0.000000E+00 1.600000E-01
```
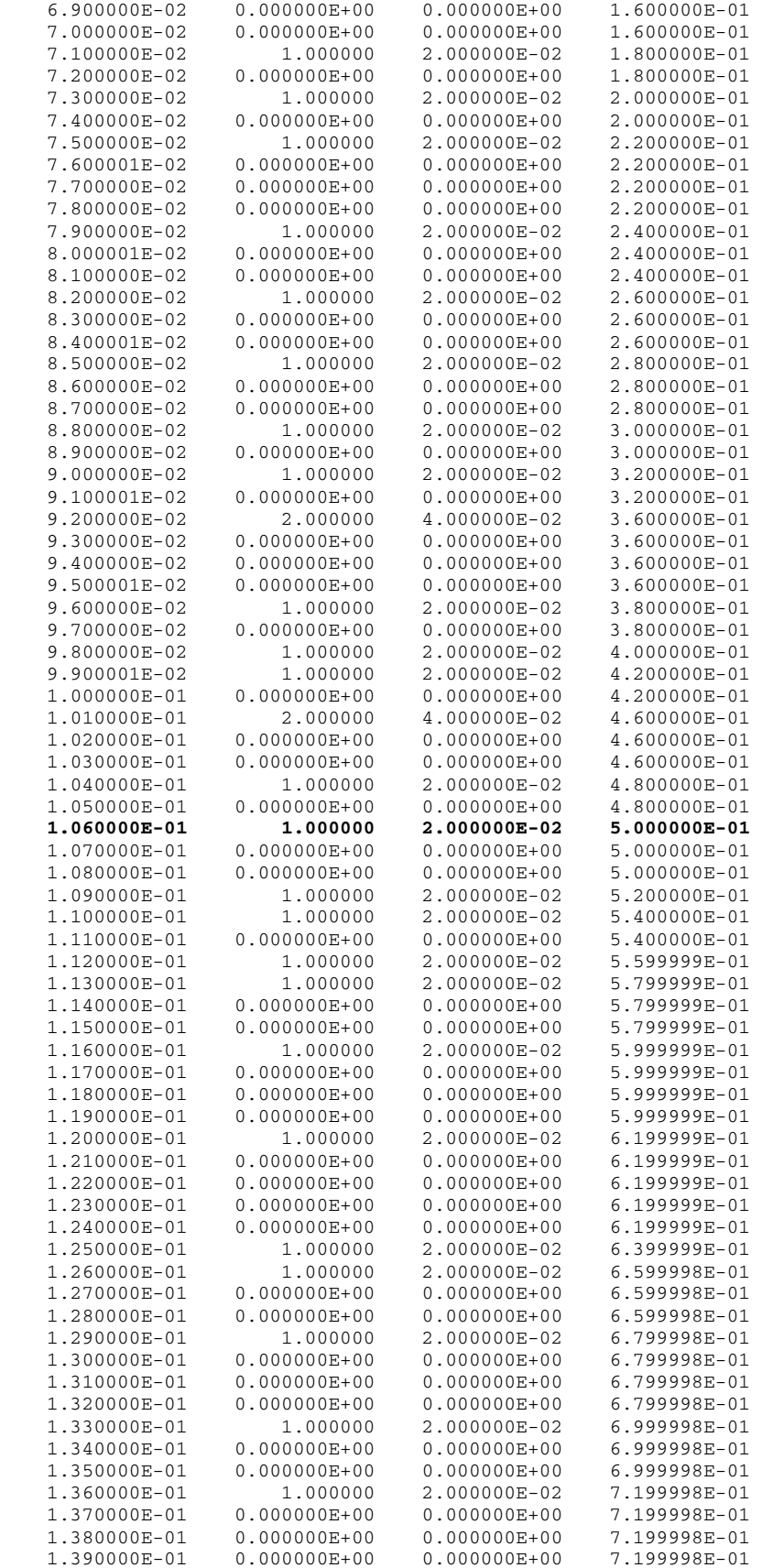

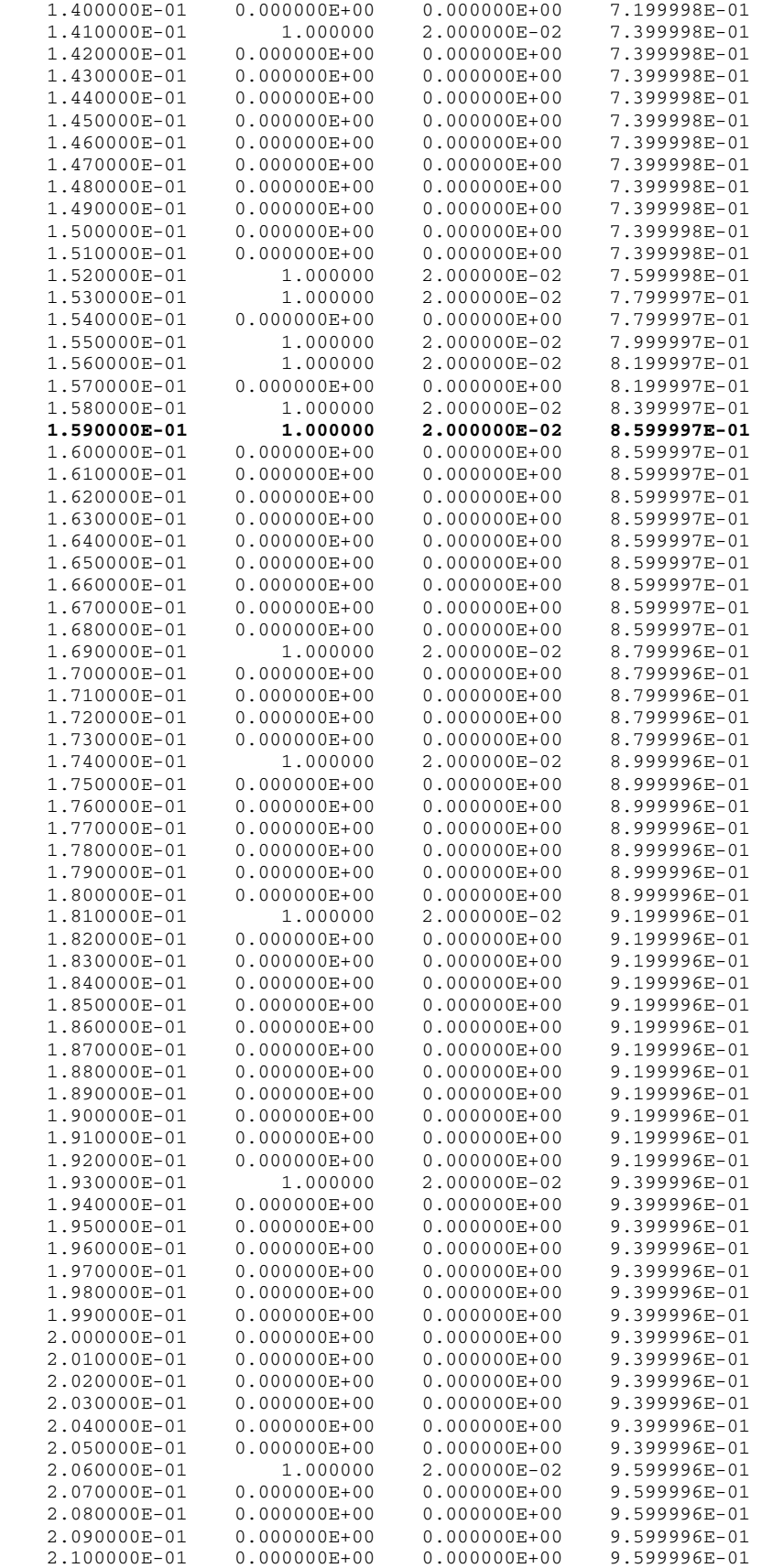

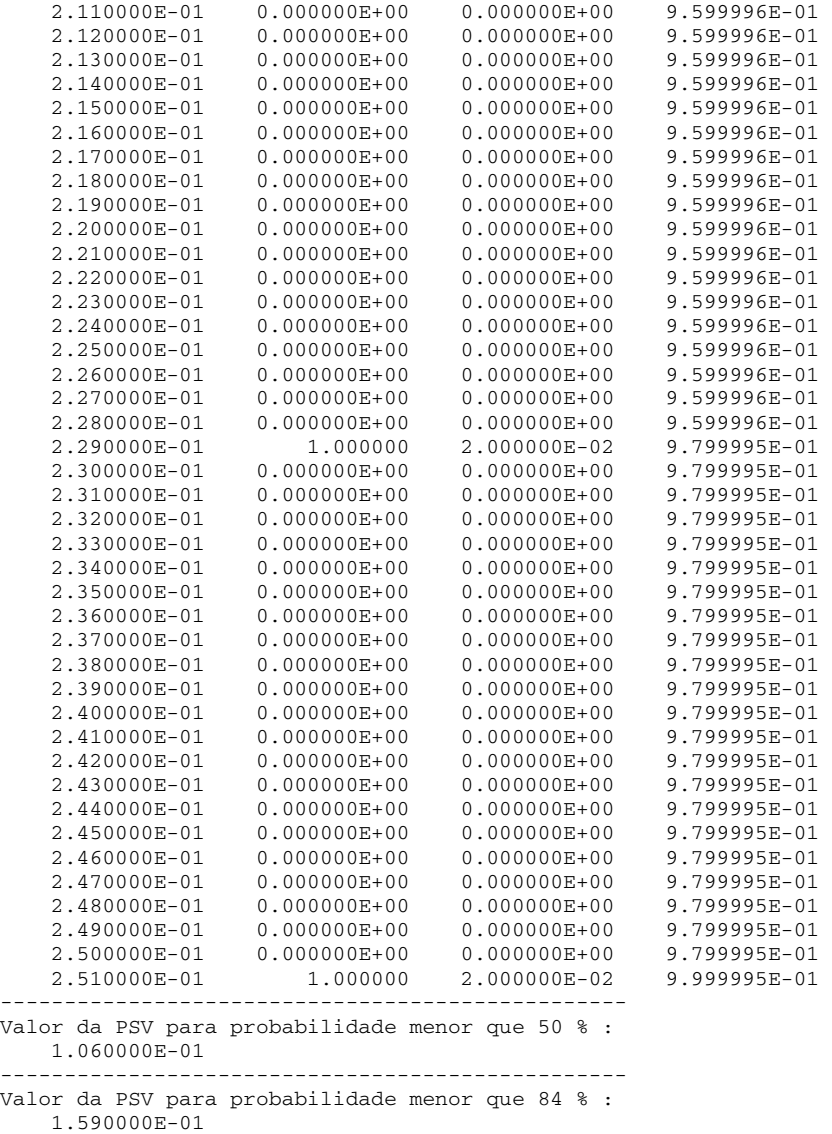

-------------------------------------------------